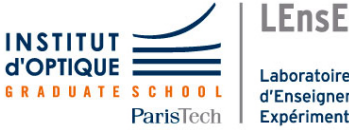

Laboratoire d'Enseignement Expérimental

# Photonique expérimentale.

# Imagerie 1.

Images et optique cohérente.

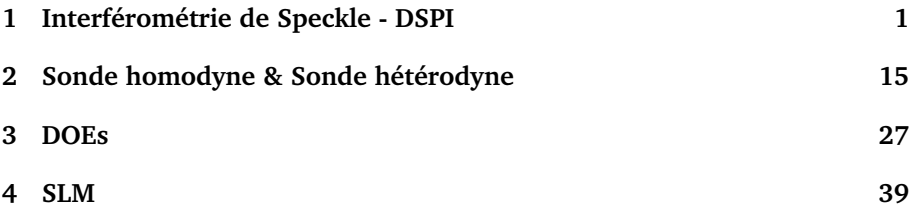

Salles **D1 D2 D3 D4** S1.28 R1.55 S1.26 S1.24

[lense.institutoptique.fr / Troisième année/ Photonique 3A|M2](http://lense.institutoptique.fr/category/annee/troisieme-annee/photonique-3a-m2/ )

Cycle Ingénieur - 3ème année - Palaiseau Année universitaire 2023-2024

# <span id="page-2-0"></span>**D 1**

# **Interférométrie de Speckle - DSPI**

Version du 30 juin 2023

# **Sommaire [1 Introduction](#page-2-1) . . . . . . . . . . . . . . . . . . . . . . . . . . 1 [2 Dispositif expérimental](#page-3-0) . . . . . . . . . . . . . . . . . . . 2 [3 Étude des propriétés de la figure de speckle](#page-6-0) . . . . . . . . 5 [4 Étude des propriétés de la figure d'interférence](#page-9-0) . . . . . 8 [5 Interférométrie de speckle. Mesure de déformations](#page-10-0) . . . 9 [6 Interférométrie de speckle. Mesure de vibrations](#page-13-0) . . . . . 12**

## <span id="page-2-1"></span>**1 Introduction**

Le but de cette manipulation est de construire un dispositif expérimental capable de mettre en évidence et de mesurer des déformations submicroniques d'un objet diffusant. Le principe de cette technique de mesure en temps réel et sans contact repose sur l'analyse de la phase d'un "champ de grains speckle" par une méthode interférométrique utilisant une source laser. Ce TP sera aussi l'occasion de revisiter ou de s'initier à quelques notions générales concernant le phénomène de speckle (vous pouvez d'ailleurs consulter à ce sujet le texte du TP Speckle 3A).

# <span id="page-3-0"></span>**2 Dispositif expérimental**

Dans son principe un montage interférométrique permet une mesure des déformations d'un objet grâce à l'analyse des franges d'interférence et de leur évolution lorsque l'objet se déforme. Toutefois ce type d'analyse directe requiert de pouvoir résoudre les franges d'interférence, ce qui n'est possible qu'avec un objet peu déformé et surtout avec un très bon état de surface. Dès que l'on travaillera avec un objet rugueux et diffusant, le front d'onde issu de l'objet sera très déformé et la figure d'interférence sera noyée dans une structure d'interférence aléatoire liée à la diffusion de la lumière cohérente sur l'objet : le speckle. Les franges noyées dans ce phénomène aléatoire ne peuvent alors plus être distinguées et donc ne peuvent plus être analysées directement pour extraire l'information sur la déformation de l'objet. Malgré tout, l'information interférométrique existe toujours et peut être traitée de manière indirecte pour retirer l'information souhaitée, grâce à la technique de "Digital Speckle Pattern Interferometry" (DSPI) qui sera étudiée dans ce TP.

### **2.1 Schéma du montage**

<span id="page-3-1"></span>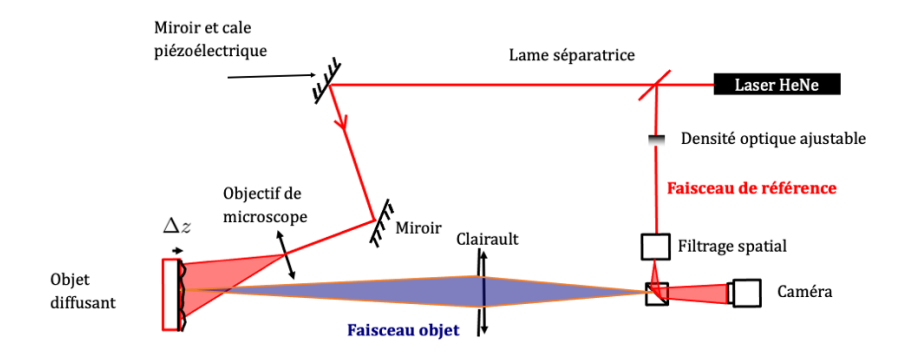

La figure [1.1](#page-3-1) décrit dans son principe le montage expérimental.

**FIGURE 1.1 –** Schéma du dispositif expérimental

Sur le schéma, on distingue les deux voies optiques suivantes :

- La première voie, située dans le prolongement du laser ( $\lambda = 633 \text{ nm}$ ), sert à illuminer l'objet puis à former son image sur la rétine de la caméra CCD,
- La deuxième voie sert à former l'onde de référence.

On retrouve ici le principe de l'holographie classique (sur plaque photographique). L'onde de référence et l'onde provenant de l'objet interfèrent dans le plan de la CCD. L'onde de référence permet de "coder" la phase des grains de speckle présents dans l'image de l'objet. La source lumineuse utilisée est un laser afin de disposer d'une longueur de cohérence suffisante et d'une luminance élevée. Une carte d'acquisition permet d'enregistrer l'image du champ d'interférence qui en résulte avant et après déformation de l'objet. Dans le plan de la caméra, l'intensité liée au système d'interférence s'écrit :

$$
I_{\text{Inter}}(x, y, t) =
$$
  

$$
I_0(x, y) \left[ 1 + m(x, y) \cos \left( \left( \vec{k}_R - \vec{k}_S \right) . \vec{r} + \varphi_{\text{Obj}}(x, y) + \Delta \varphi(x, y, t) \right) \right]
$$

où  $\left(\vec{k}_R - \vec{k}_S\right)$  . $\vec{r}$  (avec  $\vec{r} = (x,y)$ ) correspond au système de franges d'interférence entre les deux faisceaux se propageant dans les directions moyennes  $\vec{k}_B$ pour la référence et  $\vec{k}_S$  pour le signal.

Ce système d'interférence est modulé par la structure de speckle caractérisée par  $\varphi_{\text{Obj}}(x, y)$  la phase aléatoire correspondant à la diffusion de la lumière sur l'objet rugueux.

Enfin,  $\Delta \varphi(x, y, t)$  (supposé varier lentement en  $(x, y)$ ) est **le changement de phase dû à la déformation de l'objet que l'on cherche à mesurer**. Le système d'interférence est finalement caractérisé par l'intensité moyenne des faisceaux  $I_0(x, y)$  et la modulation des franges  $m(x, y)$ , dont on suppose qu'ils ne sont pas modifiés lors de la déformation de l'objet.

Lors de la mesure, ce signal d'interférence est détecté par la caméra CCD constitué de pixels de taille  $P_e$ . Chaque pixel intégrera le signal d'interférence incident sur sa surface  $S_n$ , ce qui imposera des conditions sur la taille des grains de speckle et le pas des franges afin d'accéder au signal de déformation qui nous intéresse. En effet le signal détecté par un pixel de coordonnées  $(x_p, y_p)$ est donné par :

$$
I_{\text{pixel}}(x_p, y_p, t) =
$$
  

$$
\int_{S_p} I_0(x, y) \left[ 1 + m(x, y) \cos \left( \left( \vec{k}_R - \vec{k}_S \right) . \vec{r} + \varphi_{\text{Obj}}(x, y) + \Delta \varphi(x, y, t) \right) \right] dx dy
$$

Pour accéder à  $\Delta\varphi\left(x,y,t\right)$ , il faut donc absolument que les termes  $\left(\vec{k}_R-\vec{k}_S\right)$  . $\bar{r}$ et  $\varphi_{\text{Obj}}(x, y)$  varient peu sur la surface du pixel, pour que le terme du cosinus de la phase ne soit pas moyenné à zéro. Cela impose donc d'une part que **le pas des franges soit supérieur à la taille des pixels de la caméra**, et d'autre part que **la taille des grains de speckle soit supérieure à cette même taille des pixels de la caméra**.

Dans ces conditions, l'intensité détectée par chaque pixel de la caméra est donnée par :

$$
I_{\text{pixel}}\left(x_p, y_p, t\right) = I_0\left(x_p, y_p\right) \left[1 + m\left(x_p, y_p\right) \cos\left(\varphi_0\left(x_p, y_p\right) + \Delta\varphi\left(x_p, y_p, t\right)\right)\right]
$$

où  $\varphi_0(x_n, y_n)$  est une fonction de phase stationnaire (i.e. indépendante du temps) qui varie aléatoirement d'un pixel de la caméra à l'autre.

### **2.2 Mise en place de la voie objet**

L'objet est une céramique piézo-électrique dont on veut étudier la déformation.

 $\rightarrow$  Bloquer la référence dans un premier temps.

 $\rightarrow$  Construire la voie d'éclairage de l'obiet. On orientera le faisceau d'éclairage de telle façon que le lobe de diffusion intercepte correctement la pupille de l'objectif. Cette pupille est un diaphragme à iris placé contre le clairaut de focale 100 mm. Le diamètre de ce diaphragme est donc réglable et la graduation se trouve sur sa tranche.

 $\rightarrow$  Rechercher précisément la meilleure mise au point en translatant la caméra CCD.

**Q1** Comment peut-on effectuer une mise au point précise ? Quelle est l'influence du diamètre de la pupille sur la précision de ce réglage de mise au point ?

### **2.3 Mise en place de la voie de référence et observation du système de franges**

Le faisceau de référence doit se superposer au faisceau signal sur la caméra en la couvrant de manière uniforme.

 $\rightarrow$  Bloquer le signal.

 $\rightarrow$  Effectuer le réglage de l'épuration laser de façon à avoir un faisceau de référence qui couvre largement la caméra CCD et vérifier la position du cube séparateur pour que le faisceau soit superposé au faisceau issu de la cible sur la caméra.

 $\rightarrow$  Placer et régler la (ou les) densité(s) pour ajuster l'équilibre en intensité entre les deux voies du dispositif.

### 3. ÉTUDE DES PROPRIÉTÉS DE LA FIGURE DE SPECKLE 5

Le montage interférométrique est ici de type Mach-Zehnder, le pas des franges dépend donc de l'angle moyen entre les deux faisceaux interférant. Toutefois, compte tenu de sa structure, on peut aussi décrire notre montage comme un montage interférométrique de type "trous d'Young".

**Q2** Par quels éléments du montage ces deux "trous d'Young" sont-ils matérialisés ? En déduire comment on peut faire varier expérimentalement le pas des franges d'interférences.

 $\rightarrow$  Fermer suffisamment le diaphragme pour obtenir des grains de speckle de grand diamètre et observer l'image du champ de speckle **en présence de la référence**.

 Observer l'allure des franges présentes dans le champ de speckle lorsque l'on fait varier la position transversale (verticalement et horizontalement) du diaphragme.

Chaque grain de speckle peut localement être assimilé à une onde plane possèdant une phase à peu près constante (volume de cohérence), cette phase variant aléatoirement d'un grain à l'autre.

 $\rightarrow$  Comment vérifier expérimentalement que la phase d'un grain de speckle v est à peu près uniforme ?

# <span id="page-6-0"></span>**3 Étude des propriétés de la figure de speckle**

Dans cette partie, le faisceau de référence est coupé, on ne travaille qu'avec le faisceau signal issu de la cible. Toutes les mesures de la section [3](#page-6-0) seront effectuées pour 4 tailles différentes du diamètre du diaphragme :  $1, 3, 5$  et  $10 \text{ mm}$ .

Le montage permet une étude détaillée de la figure de speckle obtenue sur la rétine de la CCD. Cette étude conduira à choisir à bon escient les paramètres optiques du montage afin d'obtenir les meilleurs résultats en interférométrie de speckle.

**Q3** La taille moyenne des grains de speckle est donnée par la taille de la tache de diffraction. Calculer le diamètre moyen théorique d'un grain de speckle en fonction des paramètres géométriques du montage optique utilisé.

### **3.1 Diamètre moyen des grains de speckle**

Nous allons étudier précisément la répartition d'éclairement en utilisant Matlab. Le logiciel permet en effet de récupérer directement l'image numérisée par une carte d'acquisition vidéo.

 $\rightarrow$  Lancer Matlab pour acquérir une image du champ de speckle.

 $\rightarrow$  Mesurer approximativement le diamètre moyen des grains de speckle dans l'image en pixels.

#### **Quelques commandes utiles :**

- **image\_live** Affiche l'image en temps réel dans Matlab (première commande à lancer)
- **img=videosnap(vid);** acquiert et affiche une image vidéo en noir et blanc (avec zoom et grille)
- **img=videosnap2(vid);** acquiert une image vidéo sans l'afficher

**affimage(img);** Affiche l'image img

**centre\_img=imcrop;** Capture d'une zone d'une image

**Q4** En déduire une valeur approximative du diamètre moyen des grains de speckle (le pas d'échantillonnage,  $P_e$ , est fixé par la dimension des pixels de la matrice CCD, soit  $P_e = 8.3 \,\mu\text{m}$ . Quelle est la principale cause de l'imprécision de cette mesure ?

La largeur moyenne des taches de la figure de speckle peut aussi être obtenue plus précisément en mesurant la largeur de la fonction d'autocorrélation de l'éclairement. Cette fonction peut-être calculée aisément en utilisant la transformée de Fourier :

$$
Cor (E (\vec{r}_1), E (\vec{r}_2)) = T F^{-1} [TF [E (\vec{r})]. TF [E (\vec{r})]^*]
$$

 $\rightarrow$  Valider brièvement cette méthode.

 $\rightarrow$  Effectuer le calcul de cette fonction sous Matlab sur la partie centrale de l'image (où la répartition d'éclairement paraît bien uniforme).

**Quelques commandes utiles :**

```
Tfimg=fftshift(fft2(fftshift(centre_img))); TF à 2D
```

```
autocorr=abs(fftshift(ifft2(Tfimg.*conj(Tfimg)))); Auto-
corrélation de l'image (commandes détaillées)
```
- **auto=autocorrelation(vid);** Autocorrélation de l'image (commande directe)
- **improfile;** affiche le profil de l'image précédente

**Q5** Comparer la largeur de la fonction d'autocorrélation à la valeur précédente et à la valeur théorique. Commenter.

### **3.2 Étude de l'échantillonnage du champ de speckle par la rétine de la caméra**

Une autre manière d'évaluer la taille des grains de speckle est de passer dans le domaine des fréquences spatiales en calculant la transformée de Fourier 2D (ou de manière équivalente la transformée de Fourier Inverse) de la répartition d'éclairement.

**Q6** Quel est le lien entre l'amplitude dans le plan de la caméra  $A_C(x, y)$  et la répartition spatiale de l'amplitude  $A_{\text{Pun}}(X, Y)$  de l'onde optique au niveau de la pupille dans le plan du diaphragme, en déduire la valeur de l'intensité  $I_C(x, y)$ .

**Q7** À quelle quantité relie t'on alors la transformée de Fourier Inverse de  $I_C(x, y)$ ? Quelle est sa forme spatiale attendue?

 $\rightarrow$  Effectuer la transformée de Fourier du centre de l'image du champ de speckle pour les différents diamètres du diaphragme à iris.

### **Quelques commandes utiles :**

**fft\_img=fft\_dspi(vid);** Réalise la transformée de Fourier d'une image **profil\_moyen;** Réalise le profil moyen de l'image précédente

**Q8** Expliquer pourquoi la largeur attendue de cette transformée de Fourier est déterminée par la fréquence de coupure de la fonction de transfert de modulation idéale de l'objectif (soit  $1/\lambda N_{\text{image}}$  où  $N_{\text{image}}$  est le nombre d'ouverture image).

 $\rightarrow$  Vérifier ce résultat pour plusieurs diamètres de diaphragme.

La structure d'éclairement dans le plan de la caméra est échantillonnée par les pixels de la caméra, ce qui induit une fréquence de coupure supplémentaire qui vient en compétition avec la fréquence de coupure liée à la pupille du montage.

**Q9** Expliquer brièvement pourquoi un pixel du spectre correspond à :

$$
\frac{F_e}{N_e} = \frac{1}{N_e P_e}
$$

où  $P_e = 8, 3 \, \mu \text{m}$ , est la dimension d'un pixel et  $N_e$  le nombre de points utilisés pour calculer la FFT.

**Q10** Quelle est la fréquence spatiale maximale mesurée par la caméra ? À quoi correspond-elle en pratique lorsque l'on calcule la transformée de Fourier du champ de speckle ?

**Q11** Dans la suite on cherchera à mesurer des déformations spatiales du diffuseur et on a vu que pour cela la taille des grains de speckle doit être prise supérieure à celle des pixels. Quel critère utiliser sur l'image de la FFT pour faire ce choix ? Quel diamètre du diaphragme à iris faut-il prendre ?

# <span id="page-9-0"></span>**4 Étude des propriétés de la figure d'interférence**

Dans cette partie, le faisceau de référence est remis en place, on travaille maintenant avec les deux faisceaux.

La caméra comme tout récepteur optique n'est sensible qu'à l'éclairement. Toutefois l'ajout d'une onde de référence permet d'accéder à la phase du champ de speckle. Le montage interférométrique est ici de type Mach-Zehnder, le pas des franges dépend donc de l'angle moyen entre les deux faisceaux interférant.

**Q12** Quelle condition doit vérifier le pas des franges par rapport à la dimension des pixels de la caméra pour qu'elles soient observables ? Quel est l'angle maximal entre les faisceaux permettant de respecter cette condition ?

 $\rightarrow$  Se placer dans la situation où les franges sont serrées. Effectuer et comparer la transformée de Fourier des images "speckle + référence", "speckle seul" et "référence seule".

**Q13** Écrire l'intensité dans le plan de la caméra  $I_C(x, y)$  en fonction de la répartition spatiale de l'amplitude  $A_{\text{Pun}}(X, Y)$  de l'onde optique au niveau de la pupille dans le plan du diaphragme et de l'amplitude de l'onde de référence  $A_{\text{Ref}}(x, y)$  (que l'on supposera uniforme dans le plan de la caméra,  $A_{\text{Ref}}(x, y) =$  $A_{\rm Ref_0}$ ).

**Q14** Calculer la transformée de Fourier Inverse de  $I_C(x, y)$ . Identifier les différents termes de cette expression avec les "taches" observées et déterminer les taches correspondant aux franges. De quel paramètre dépend la distance entre ces taches ?

**Q15** Pourquoi la tache centrale est-elle deux fois plus large ? Expliquer ce résultat en utilisant le calcul de la transformée de Fourier Inverse de  $I_C(x, y)$ en présence de l'onde de référence.

**Q16** Proposer une méthode pour régler la position du diaphragme et son diamètre.

# <span id="page-10-0"></span>**5 Interférométrie de speckle - Étude de la déformation d'un objet**

Le montage est maintenant supposé réglé de manière optimale : (i) diamètre des grains de speckle équivalent à la taille des pixels de la caméra et (ii) pas des franges grand devant la taille des grains de speckle. Nous allons pouvoir l'utiliser pour mesurer la déformation ou la vibration de l'objet. Chaque pixel  $(x = x_P, y = y_P)$  de la caméra reçoit une intensité valant :

$$
I_{\text{CCD}}(x, y, t) = I_0(x, y) [1 + m(x, y) \cos(\varphi_0(x, y) + \Delta \varphi(x, y, t))]
$$

avec  $\varphi_0(x, y)$  la phase aléatoire correspondant à la diffusion de la lumière sur l'objet rugueux modulée par le terme d'interférence et  $\Delta\varphi(x, y, t)$  le changement de phase dû à la déformation de l'objet, supposé varier lentement en  $(x, y)$ .

Dans le cas d'une mesure de déformation, on mesure la variation de la forme de l'objet entre deux instants séparés de  $\Delta t$ , en comparant  $I_{CCD}(x, y, \Delta t)$ avec  $I_{\text{CCD}}(x, y, 0)$  (on suppose que  $\Delta \varphi(x, y, 0) = 0$ ).

### **5.1 Sensibilité de la phase aux déformations locales**

Considérons (voir figure [1.2\)](#page-11-0)

— une surface plane rugueuse (perpendiculaire à l'axe  $z$ ),

<span id="page-11-0"></span>— une onde plane dont le vecteur d'onde  $\vec{k}_i$  est incliné par rapport à l'axe z, — l'onde plane diffusée de vecteur d'onde  $\vec{k}_{s}$ .

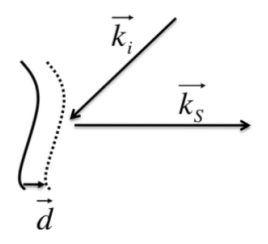

**FIGURE 1.2 –** Vecteurs d'onde.

**Q17** Montrer que la variation de la phase de l'onde diffusée a pour expression  $\delta \varphi = \left( \vec{k}_i - \vec{k}_s \right)$  . $\vec{d}$ , lorsque la surface subit une translation d'une quantité  $\vec{d}$ .

La sensibilité de la phase aux translations de la surface est par conséquent directement liée à la direction du vecteur déplacement  $\vec{d}$ . Lorsque les vecteurs d'onde incident et diffusé sont pratiquement normaux à la surface de l'objet, seules les déformations normales à la surface seront observées.

**Q18** Est-ce le cas pour votre montage ?

### **5.2 Mesure de la déformation par une méthode soustractive**

Le traitement consiste tout simplement à soustraire l'image de l'interférogramme de référence, avant déformation, à l'image de l'interférogramme obtenue après déformation, pour calculer la grandeur :

$$
\Delta I_{\text{CCD}}(x, y) = I_{\text{CCD}}(x, y, \Delta t) - I_{\text{CCD}}(x, y, 0)
$$

**Q19** Donner l'expression de  $\Delta I_{\text{CCD}}(x, y)$  en montrant qu'elle est proportionnelle à  $\sin\left(\frac{\Delta\varphi(x,y,t)}{2}\right)$  $\left(\frac{x,y,t)}{2}\right)$  et expliquer le principe de la méthode soustractive. Que représentent les franges obtenues ? Quelle est la déformation de la céramique ? Comment en déduire l'amplitude maximale de la déformation de la céramique ?

 $\rightarrow$  Acquérir une image de la céramique pour une tension nulle, puis pour une tension de quelques volts.

 $\rightarrow$  Effectuer et afficher la valeur absolue de la différence des 2 images.

### **Quelques commandes utiles :**

- **franges= abs(double(img\_def)-double(img\_ref)) ;** Réalise la différence entre deux images
- **imagesc(franges );** Affiche l'image en pleine échelle et en repère orthonormé
- **module\_soustraction\_reference(vid,N\_itér);** Réalise la différence de l'image actuelle avec l'image de référence en temps réel (N-itér. fois)

 $\rightarrow$  Effectuer la mesure de l'amplitude maximale de déformation de la céramique en fonction de la tension appliquée.

**Q20** Quel interfrange minimal doit il y avoir entre les franges de déformation pour pouvoir les distinguer ? Pouvoir distinguer des franges serrées, signifie mesurer des déformations importantes, en déduire une contrainte sur la taille maximale des grains de speckle.

### **5.3 Filtrage du speckle**

Il est possible de filtrer le speckle dans l'image des franges de déformation en utilisant un filtrage par convolution (par exemple convolution par une matrice carrée).

### **Quelques commandes utiles :**

- **img\_filtree= filter2(fspecial('average', N),img);** Effectue la convolution de l'image par une matrice carrée de dimension N x N ne présentant que des 1
- **filtrage\_soustraction\_reference(vid,N, N\_itér);** Réalise la différence de l'image actuelle avec l'image de référence en temps réel (N-itér fois) en filtrant le speckle avec un noyau de taille N

**Attention** le speckle étant dans le cas de cette image un bruit multiplicatif, ce filtrage ne sera efficace qu'après avoir effectué une opération non linéaire comme la valeur absolue comme la fonction "franges" vue précédemment. N doit être grand devant le diamètre moyen du speckle mais faible devant le pas des franges de déformation)

# <span id="page-13-0"></span>**6 Interférométrie de speckle - Étude des modes de vibrations de l'objet**

Pour la mesure de vibrations, l'objet est excité de manière sinusoïdale à une fréquence  $\nu_s$ , l'évolution de la phase s'écrit alors :

$$
\Delta\varphi(x, y, t) = \Delta\varphi_S(x, y)\sin(2\pi\nu_S t)
$$

L'amplitude  $\Delta\varphi_S(x, y)$  varie avec la fréquence de la vibration pour révéler la structure spatiale du mode de vibration avec ses ventres ( $\Delta\varphi_s(x_V, y_V)$  maximal) et nœuds ( $\Delta\varphi_S(x_N, y_N) = 0$ ) de vibrations. La période de l'excitation étant en général beaucoup plus rapide que le temps de réponse de la caméra, la caméra ne résout pas cette excitation et intègre temporellement le signal pour mesurer la valeur moyenne de l'intensité reçue  $\langle I_{\text{CCD}}(x, y, t) \rangle_{\tau_{\text{CCD}}}$  sur le temps d'intégration  $\tau_{\text{CCD}}$  de la caméra CCD. On peut écrire cette intensité comme :

$$
\langle I_{\text{CCD}}(x, y, t) \rangle_{\tau_{\text{CCD}}} =
$$
  

$$
I_0(x, y) \left[ 1 + m(x, y) \cos (\varphi_0 x, y) \langle \cos (\Delta \varphi_S (x, y) \sin (2\pi \nu_S t)) \rangle_{\tau_{\text{CCD}}} -m(x, y) \sin (\varphi_0 x, y) \langle \sin (\Delta \varphi_S (x, y) \sin (2\pi \nu_S t)) \rangle_{\tau_{\text{CCD}}}\right]
$$

soit encore :

$$
\langle I_{\text{CCD}}(x, y, t) \rangle_{\tau_{\text{CCD}}} = I_0(x, y) \left[ 1 + m(x, y) J_0 \left( \Delta \varphi_S(x, y) \right) \cos \left( \varphi_0 x, y \right) \right]
$$

avec  $J_0(\varphi)$  la fonction de Bessel d'ordre 0.

Sur les nœuds de vibrations  $J_0(\varphi)$  est maximale et vaut 1 ce qui signifie que la structure de speckle garde un contraste maximal, tandis que sur les ventres de vibrations  $J_0(\varphi)$  tend vers 0 ce qui se traduit par un brouillage de la figure d'interférence et une diminution du contraste de la figure de speckle.

 $\rightarrow$  Vous pouvez obtenir de très belles figures de mode de vibration de la céramique en l'alimentant avec un GBF et en utilisant la commande suivante :

**filtrage\_soustraction\_vibration(vid,N, N\_itér);** Réalise la différence entre deux images successives en temps réel (N-itérations fois) en filtrant le speckle avec un noyau de taille N

Les mesures précédentes étaient essentiellement qualitatives. Elles ne permettaient pas une mesure directe de la variation de phase induite par la déformation ou la vibration de l'objet. Pour extraire  $\Delta\varphi(x, y, t)$ , il faut coupler le système DSPI avec une technique de mesure de type "décalage de phase"

(comme la technique "phase shift" du Zygo). La commande précédente effectue ce type de mesure (avec deux niveaux de phase). Elle réalise la différence entre deux images successives en appliquant un déphasage supplémentaire de  $\pi$  entre les deux faisceaux entre chaque acquisition (grâce au miroir monté sur piézo dans le bras objet).

**Q21** Montrer que ce simple traitement permet d'éliminer le terme d'intensité moyenne  $I_0(x, y)$  et de doubler le signal utile  $J_0(\Delta \varphi_S(x, y))$ .

# <span id="page-16-0"></span>**D 2**

# **Sonde homodyne & Sonde hétérodyne**

Version du 30 juin 2023

#### **Sommaire**

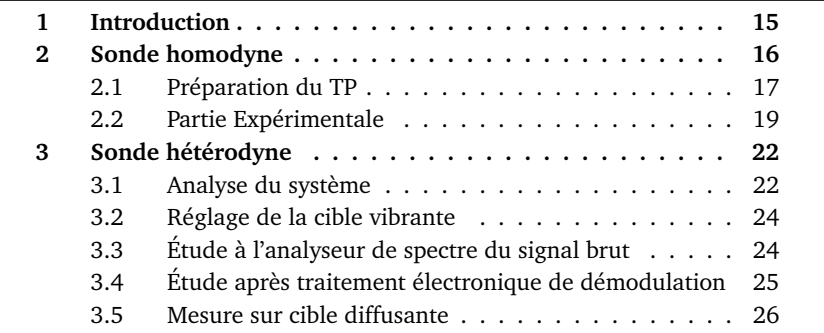

## <span id="page-16-1"></span>**1 Introduction**

L'étude des ondes sonores et ultrasonores constitue un domaine particulièrement important de la métrologie et du contrôle non destructif. Tous les objets soumis à excitation, qu'elle soit interne comme dans un moteur, ou externe comme dans le cas d'une excitation ultrasonore avec un transducteur piézo-électrique, vibrent avec un spectre qui est caractéristique de l'objet. Un défaut de l'objet modifiera ce spectre, ainsi par exemple une assiette ébréchée émet un bruit différent lorsqu'on la cogne. Une étude sonore à l'aide d'un micro peut donc nous donner un renseignement important sur l'intégrité physique

d'un objet (bruit anormal dans un moteur, ou fausse note d'un instrument de musique). Toutefois pour être plus précise, cette étude globale de l'émission sonore d'un objet (due à la vibration de l'ensemble de l'objet) devra la plupart du temps être complétée par une étude plus particulière de la vibration d'un certain nombre de points de la surface de l'objet, afin d'identifier l'endroit particulier qui est défectueux. Cette étude peut être effectuée en posant des capteurs de vibrations (comme des accéléromètres) sur la surface même de l'objet. Mais cela suppose que le capteur de vibration ne perturbe pas le comportement vibratoire de l'objet, et d'autre part que le nombre de points d'étude soit limité et surtout que ces points de mesure soient accessibles.

Pour tous les cas où il est impossible d'utiliser un capteur mécanique de vibration, l'optique offre une alternative intéressante, car elle permet de réaliser une mesure rapide sans contact, à distance de la vibration d'un objet. Le principe de la vibrométrie laser est le suivant : on envoie un faisceau laser sur le point de l'objet dont on veut mesurer la vibration d'amplitude  $\delta(t)$ . Le faisceau réfléchi est alors modulé en phase, avec une amplitude de modulation de phase proportionnelle à la vibration et égale à  $\Delta\varphi(t) = 4\pi\delta(t)/\lambda$ , où  $\lambda$  est la longueur d'onde utilisée. Tout le problème devient alors de transformer cette modulation de phase inexploitable directement en une modulation d'intensité du faisceau que l'on pourra mesurer avec un détecteur. Cette transformation est effectuée avec un interféromètre dans lequel on fait interférer l'onde modulée en phase avec une onde de référence.

Le but de ce TP est d'étudier deux dispositifs interférométriques de mesure de vibrations. Dans la sonde homodyne, l'onde de référence est à la même fréquence que l'onde signal, tandis que dans la sonde hétérodyne les deux ondes ont des fréquences différentes (en fait une différence de fréquences fixe). Les montages étudiés sont particulièrement adaptés à l'étude des ondes ultrasonores pour lesquelles on cherche à mesurer des vibrations de très faible amplitude (typiquement de l'ordre du nanomètre ou du dixième de nanomètre) et de fréquence élevée (quelques centaines de kHz voire plusieurs MHz).

### <span id="page-17-0"></span>**2 Sonde homodyne**

La sonde homodyne est ici un interféromètre de type Michelson dont les miroirs ont été montés sur des cales piézo-électriques (Fig. [2.1\)](#page-18-1).

<span id="page-18-1"></span>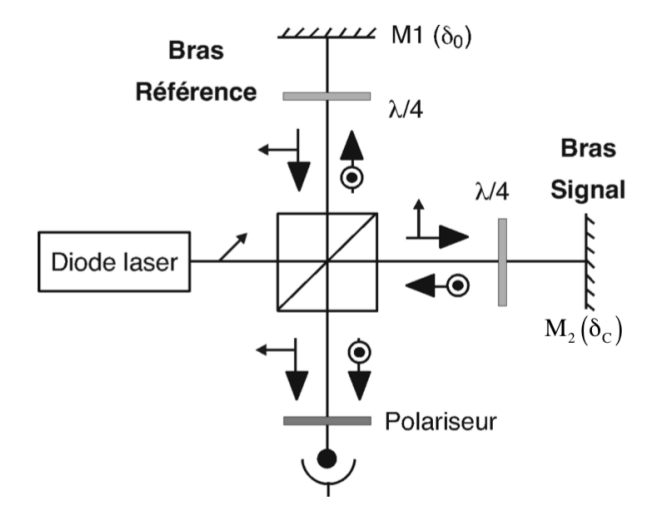

**FIGURE 2.1 –** Schéma expérimental pour la détection homodyne

La cale piézo-électrique du miroir M1 est alimentée en continu ce qui permet de régler finement la différence de marche entre les faisceaux. De son coté, celle du miroir M2 est alimentée en régime sinusoïdal et sert à simuler l'objet à mesurer.

La source est une diode laser rouge émettant 3 mW à 670 nm. Un cube séparateur de polarisation transmet la composante horizontale de la polarisation du faisceau issu de la diode (i.e. dans le plan de la figure) et réfléchit la composante verticale.

Le plan de jonction de la diode, qui définit aussi la direction de la polarisation, est orienté à 45˚ afin d'égaliser l'intensité sur les deux voies de l'interféromètre. Sur chacune des deux voies, la polarisation est tournée de 90˚ grâce à un double passage dans une lame quart d'onde. Ainsi, le faisceau qui avait été transmis lors du premier passage dans le cube est maintenant réfléchi. Inversement, le faisceau qui avait été réfléchi est maintenant transmis. Un polariseur permet de faire interférer sur une photodiode les deux faisceaux de polarisation orthogonale.

#### <span id="page-18-0"></span>**2.1 Préparation du TP**

La sonde homodyne correspond du point de vue optique à un montage d'interférence à deux ondes entre un faisceau signal d'amplitude  $E_S$  (de fréquence  $f_S$ ) et d'intensité  $I_S$  et un faisceau de référence d'amplitude  $E_R$  (et de même fréquence  $f_R = f_S$ ) et d'intensité  $I_R$ .

On note  $\Delta\varphi(t)$  le déphasage entre les deux ondes signal et référence :

$$
\Delta \varphi(t) = \frac{4\pi}{\lambda} \left( \delta_0 + \delta_C \sin\left(2\pi \nu_C t\right) \right)
$$

où  $δ<sub>0</sub>$  est le déplacement du miroir M1 (il permet d'ajuster l'état d'interférence au niveau du détecteur), tandis que  $\delta_C$  **est l'amplitude de la vibration de** la cible, i.e. du miroir **M2**, modulé à la fréquence  $\nu_C$ , que l'on cherche à **mesurer**.

**P1** En supposant le montage parfait et parfaitement aligné, établir l'expression théorique de l'intensité reçue  $I_{\text{recu}}$  par le détecteur, en fonction des intensités  $I_S$  et  $I_R$  des faisceaux signal et référence et du déphasage  $\Delta\varphi$  (on supposera pour ce calcul que l'on a des ondes planes parfaitement superposées).

**P2** On suppose que le déplacement du miroir que l'on cherche à mesurer est de très faible amplitude ( $\delta_C \ll \lambda$ ). Développer l'expression de l'intensité reçue pour faire apparaître directement les termes proportionnels à  $\delta_C$  et  $\delta_C^2.$  À quelle fréquence de signal détecté ces différents termes correspondent-ils ?

#### **Choix du point de fonctionnement**

L'intensité reçue par le détecteur se compose de plusieurs termes correspondant à des signaux que l'on cherche à mesurer ou utiles pour optimiser le montage et le caractériser.

On définit  $I_{\text{Max}}$  et  $I_{\text{Min}}$  les intensités des franges brillantes et sombres (mesurées en faisant varier  $\delta_0$  sans signal appliqué, i.e. avec  $\delta_C = 0$ ).

La modulation des franges d'interférence est alors définie par :

$$
m = \frac{(I_{\text{Max}} - I_{\text{Min}})}{(I_{\text{Max}} + I_{\text{Min}})}
$$

et l'intensité moyenne s'écrit

$$
I_0 = I_R + I_S = \frac{(I_{\text{Max}} + I_{\text{Min}})}{2}
$$

**P3** Montrer que l'on peut écrire l'intensité reçue par le détecteur sous la forme :

$$
I_{\text{requ}} = I_0 \left( 1 + m \cos \Delta \varphi(t) \right)
$$

Comment choisir  $I_R$  et  $I_S$  pour maximiser m?

**P4** Quelles sont les caractéristiques du signal détecté à la sortie du détecteur pour  $\delta_0 = 0$ ,  $\frac{\lambda}{8}$  et  $\frac{\lambda}{4}$ ?En déduire la valeur de  $\delta_0$  qui optimise la partie du signal détecté oscillant à la fréquence  $\nu_C$ .

Ce régime de fonctionnement optimal revient à « mettre en quadrature » la référence et le signal, expliquez l'origine de ce terme. Écrire alors l'expression de l'amplitude du signal détecté à la fréquence  $\nu<sub>C</sub>$  en la reliant à la modulation des franges d'interférence m et à l'intensité moyenne  $I_0$ .

**P5** En vous appuyant sur la courbe de  $I_{\text{recu}}$  en fonction de  $\delta_0$  faire un schéma expliquant la réponse du système à une vibration de faible amplitude.

**P6** Que se passe-t-il si l'amplitude  $\delta_C$  de la vibration augmente et la condition  $\delta_C \ll \lambda$  n'est plus respectée ?

### **Conditions de bon fonctionnement du montage**

Les expressions précédentes sont écrites dans le cas où le montage d'interférence à deux ondes est parfaitement réglé. Cela signifie que le montage est réglé en teinte plate, ce qui impose une contrainte d'alignement sur l'orientation du miroir M1 par rapport à M2.

**P7** Pourquoi doit-on se régler en teinte plate ? Imaginer la procédure de réglage permettant d'atteindre cette teinte plate.

**P8** Lorsque les deux miroirs font entre eux un angle  $\alpha$ , on observe des franges dans le plan du détecteur. Écrire l'expression de leur interfrange en fonction de α.

**P9** Quel doit être le pas minimal des franges d'égale épaisseur pour avoir une teinte plate sur le détecteur de diamètre d ? En déduire l'angle maximal que l'on peut accepter entre les deux miroirs pour un détecteur de diamètre  $d = 1$  mm.

**P10** Voyez-vous d'autres points importants au bon fonctionnement de ce système ?

### <span id="page-20-0"></span>**2.2 Partie Expérimentale**

 $\rightarrow$  Aligner et régler correctement les éléments du montage (miroirs, lame quart-d'onde, polariseur, photodiode) pour observer les franges avec un bon contraste. Obtenir ensuite la teinte plate. Il n'est pas nécessaire d'alimenter la cale piézo du miroir M2 pour le faire vibrer.

#### **Calibration du système**

Un des intérêts des systèmes de mesure optique de vibrations est la possibilité de connaître de manière absolue l'amplitude de la vibration mesurée, en utilisant la référence de longueur qu'est  $\lambda$ . La calibration consiste donc à relier l'amplitude du signal mesuré,  $V_C \sin(2\pi \nu_C t)$ , à l'amplitude de déplacement,  $\delta_C$  sin  $(2\pi \nu_C t)$ , qui a créé ce signal. Le facteur de calibration, donné par le rapport  $K_C = \frac{\delta_C}{V_C}$  s'exprime en général en nm/mV.

**Q1** La facteur de calibration ne dépend que des caractéristiques du système de franges d'interférence. À partir des formules théoriques précédentes donner l'expression du signal détecté  $V_C$  à la fréquence d'excitation  $\nu_C$  en fonction de  $\delta_C$  (en fonction de  $\delta_0$ , *m* et *I*<sub>0</sub>). Que vaut-il pour le déphasage  $\delta_0$  optimal?

 $\rightarrow$  Mesurer la modulation des franges m et l'intensité moyenne  $I_0$ .

**Q2** En déduire la calibration  $K_C$  de la détection homodyne en nm/mV.

#### **Mesure d'une amplitude de vibration**

On alimente maintenant le miroir M2 avec le GBF avec une tension sinusoïdale de fréquence aux alentours de  $\nu = 120$  kHz, et d'amplitude 1 V (soit 2 V crête à crête). Le détecteur possède une bande passante de 7 MHz. Il est branché sur un filtre passe-haut de fréquence de coupure 7 kHz. Ce filtre dispose de deux sorties : une sortie filtrée (AC) et une sortie non filtrée (AC+DC) permettant de mesurer la valeur du signal continu en même temps que le signal filtré.

**Q3** Expliquer l'intérêt de disposer de ces deux sorties.

 $\rightsquigarrow$  Mesurer l'amplitude  $\delta_C$  de déplacement du miroir M2, en utilisant le facteur de calibration  $K_C$  précédent.

#### **Déplacement minimum détectable**

La qualité ultime des dispositifs de mesure de vibrations est donnée par leur capacité à mesurer des très faibles déplacements. Cette mesure sera donnée par la sensibilité S, définie comme le déplacement minimum donnant un rapport signal sur bruit de 1 (soit0 dB), pour une bande passante d'analyse du système de détection  $B$  (qui déterminera le bruit de la mesure) normalisée à  $1 \text{ Hz}$ :

$$
S = \frac{\delta_{C \min}}{\sqrt{B}}
$$

Cette sensibilité est en général exprimée en  $\frac{nm}{\sqrt{Hz}}$ . Elle permet de comparer facilement divers systèmes fonctionnant avec des bandes passantes de mesure différentes.

**Q4** Déterminer la plus petite valeur de  $\delta_C$  (amplitude minimum détectable  $\delta_{Cmin}$ ) mesurable expérimentalement (et sans moyenner le signal) à la fréquence de 120 kHz. Comparer les valeurs obtenues sur la sortie filtrée (AC) et sur la sortie non filtrée (AC+DC).

**Q5** En déduire la sensibilité de votre montage, compte tenu de la bande passante de votre détection. Pourquoi normalise-t-on à la racine de cette bande passante ?

Lorsque le bruit limitant la mesure est le bruit de photon, on peut montrer que la sensibilité théorique de la sonde pour une puissance optique  $P$  (en watt) d'un faisceau de longueur d'onde  $\lambda$  (correspondant à des photons d'énergie  $h\nu$ ) sur le détecteur d'efficacité quantique  $\eta = 90\%$  s'exprime comme suit :

$$
S_{\rm BPh} = \frac{\lambda}{4\pi} \sqrt{\frac{h\nu}{\eta P}}
$$

**Q6** Calculer la sensibilité théorique de votre montage et comparez à votre mesure. Qu'en concluez-vous sur l'origine du bruit limitant votre mesure.

**Q7** Avec les moyens disponibles du TP, quelle solution proposez-vous pour améliorer la sensibilité expérimentale, i.e. diminuer S, d'un facteur 10 (en la quantifiant) ?

**Question subsidiaire :** Le principe de la détection homodyne est utilisé dans les systèmes de détection des ondes gravitationnelles (dans une version largement améliorée et optimisée). Dans ces dispositifs on ne mesure pas la vibration du miroir mais la déformation  $h(t)$  des bras de l'interféromètre sous l'effet du passage de l'onde gravitationnelle, cette déformation induit un changement de la longueur du bras  $\Delta L(t) = h(t) L$ . Si on suppose que la sensibilité ultime de l'interféromètre est donnée par  $S_{BPh}$ , calculer cette sensibilité  $S_{BPh}$ pour un interféromètre de type LIGO/VIRGO utilisant une longueur d'onde de  $1,06 \mu m$  avec une puissance laser de  $10 W$  et une efficacité quantique de 90%. Quelle longueur L du bras de l'interféromètre faut il prendre pour pouvoir détecter le passage d'une onde gravitationnelle induisant une déformation

 $h(t) = 10^{-23} \left( \frac{1}{\sqrt{Hz}} \right)$ . Comment procède-t-on pour atteindre en pratique cette longueur ?

## <span id="page-23-0"></span>**3 Sonde hétérodyne**

La principale limitation de la détection homodyne est son extrême sensibilité aux bruits basses fréquences, qui viennent souvent s'ajouter au signal à mesurer. Le fonctionnement de la sonde homodyne nécessite la plupart du temps un asservissement qui stabilise de manière active le montage au point de fonctionnement optimal. Cet asservissement complique le montage, ce qui fait qu'en pratique on préfère à la détection homodyne un montage dérivé, la détection hétérodyne, dans laquelle les deux faisceaux qui interfèrent sont à des fréquences différentes, et présentent une différence de fréquence fixe.

### <span id="page-23-1"></span>**3.1 Analyse du système**

Les deux faisceaux interférant dans l'interféromètre sont issus d'un même laser HeNe ( $\lambda = 633$  nm) et sont décalés en fréquence l'un par rapport à l'autre d'une fréquence  $f_B \approx 70 \text{ MHz}$ , à l'aide d'une cellule acousto-optique.

**Q8** Montrer que ce décalage en fréquence induit une variation de phase linéaire temporellement ce qui revient à remplacer, dans l'expression établie précédemment pour la détection homodyne, la différence de phase entre les deux faisceaux,  $\delta_0$  par  $\frac{\lambda f_B t}{2}$ .

Si les deux faisceaux interfèrent en teinte plate au niveau du détecteur, le photo-courant mesuré sera modulé sinusoïdalement autour de la fréquence  $f_B$ (la composante continue du signal étant coupée par l'électronique de détection, elle n'est pas considérée ici) :

$$
i_{\text{HF}}(t) = k \cos \left( 2\pi f_B t + \frac{4\pi}{\lambda} \delta_C \sin \left( 2\pi \nu_C t \right) \right)
$$

On peut développer le signal en série de Fourier :

$$
i_{HF}(t) =
$$
  

$$
k \text{Re}\left[e^{2i\pi f_B t} \left(J_0\left(\frac{4\pi \delta_C}{\lambda}\right) + 2i J_1\left(\frac{4\pi \delta_C}{\lambda}\right) \sin\left(2\pi \nu_C t\right) + 2 J_2\left(\frac{4\pi \delta_C}{\lambda}\right) \sin\left(4\pi \nu_C t\right)\right)\right]
$$

Ce qui donne en final en se restreignant aux premiers ordres :

$$
i_{\text{HF}}(t) =
$$
  

$$
k \left[ J_0 \left( \frac{4\pi \delta_C}{\lambda} \right) \cos \left( 2\pi f_B t \right) + J_1 \left( \frac{4\pi \delta_C}{\lambda} \right) \left( \cos \left( 2\pi \left( f_B - \nu_C \right) t \right) - \cos \left( 2\pi \left( f_B + \nu_C \right) t \right) \right) \right]
$$

<span id="page-24-0"></span>Le signal de déplacement porté par le faisceau signal se retrouvera comme des bandes latérales de part et d'autre de la fréquence de battement (ou "fréquence d'hétérodynage") dans le spectre du photo-courant. Les hauteurs des différents pics sont données par les fonctions de Bessel d'ordre n avec comme argument la quantité  $\frac{4\pi\delta_C}{\lambda}$  (Fig. [2.2\)](#page-24-0). Un montage électronique traite le photo-courant pour en extraire le signal de déplacement et le rendre utilisable.

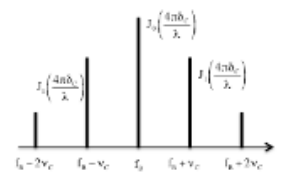

**FIGURE 2.2 –** Spectre du photocourant

Lorsque le déplacement  $\delta_{\mathcal{C}}$  est très petit devant la longueur d'onde, on a :

$$
\frac{J_1\left(\frac{4\pi\delta_C}{\lambda}\right)}{J_0\left(\frac{4\pi\delta_C}{\lambda}\right)} \cong \frac{2\pi\delta_C}{\lambda}
$$

**Q9** Quelle est alors l'atténuation en dB entre la puissance du battement (pic central) et la puissance du signal (pic latéral) pour un déplacement de 1 nm ?

Une analyse plus détaillée du principe de fonctionnement de la sonde hétérodyne est donnée dans la documentation BMI que l'on trouvera dans la salle de TP.

**Remarque :** l'axe optique de la lentille de focalisation sur l'échantillon vibrant est parallèle au faisceau mais non confondu avec lui. L'intérêt d'un tel désalignement permet d'éviter un retour dans le laser qui perturberait son fonctionnement.

### <span id="page-25-0"></span>**3.2 Réglage de la cible vibrante**

L'échantillon n'est pas le miroir M2 utilisé dans la première partie (ses caractéristiques, en particulier ses fréquences de résonance, seront donc différentes). Pour le réglage, il n'est pas nécessaire d'alimenter la cale piézo-électrique.

 Mettre l'interrupteur de commande sur "Manuel", placer le gain du préamplificateur à 30 et tourner le potentiomètre sur la position zéro.

 $\rightarrow$  En réglant le miroir M2 pour superposer le faisceau signal avec la référence et en prenant soin de bien envoyer ces faisceaux sur le détecteur, optimiser le signal de battement entre les deux ondes sur la photodiode (utiliser la sortie H.F. sur le boîtier de la sonde hétérodyne, branchée sur l'oscilloscope afin de mesurer le signal sinusoïdal du battement à 70 MHz) en réduisant progressivement le gain du préamplificateur jusqu'à 0.

 $\rightarrow$  Si l'échantillon est bien réglé, le contrôle automatique de gain doit fonctionner en basculant l'interrupteur sur "Automatique" (LED rouge allumée).

### <span id="page-25-1"></span>**3.3 Étude à l'analyseur de spectre du signal brut**

 $\rightarrow$  On alimente le miroir M2 avec un signal de fréquence  $\nu = 200 \text{ kHz}$ , et d'amplitude 1 V (soit 2 V crête à crête), et la sortie HF est maintenant branchée sur l'analyseur de spectre électrique.

**Q10** Compte tenu des caractéristiques du spectre attendu pour le signal électrique délivré par la voie HF (Fig. [2.2\)](#page-24-0), quel réglage devez-vous prendre pour :

- la fréquence centrale de l'affichage Freq?
- la gamme spectrale de mesure Span?

 $\rightarrow$  Régler la valeur de la bande passante de résolution RBW à 1 kHz (ou 300 Hz) avec la bande passante vidéo VBW en mode automatique VBW auto, et pour l'amplitude Ampt le mode automatique Auto Range.

 $\rightarrow \infty$  Mesurer  $\delta_C$  à l'analyseur de spectre électrique à partir du signal brut donné par la photodiode en utilisant la sortie H.F. de la sonde. Pour cela vous pourrez utiliser les marqueurs avec les fonctions  $Mkr$  pour les afficher et  $Mkr$  pour les positionner sur les pics. Les indications de mesures des pics latéraux sont, soit en absolu (symbole mi) soit en relatif (symbole di) par rapport au pic central (le pic 1), mode sélectionnable avec la fonction  $M$ arker type.

 $\rightarrow$  Déterminer la valeur expérimentale de l'amplitude minimale de vibration détectable.

 $\rightarrow$  Ouelle est la bande passante de mesure de ce nouveau montage?

**Q11** En déduire la sensibilité S<sub>AS</sub> de la sonde hétérodyne pour le signal brut obtenu directement en sortie du détecteur et analysé sur l'analyseur de spectre.

## <span id="page-26-0"></span>**3.4 Étude après traitement électronique de démodulation**

L'analyseur de spectre, de par son principe de mesure, permet de mesurer de manière absolue l'amplitude du déplacement mais ne permet de mesurer que des signaux périodiques répétables sur des temps de mesure relativement longs. Comme la plupart du temps les signaux ultrasonores sont des séries d'échos non périodiques ou des signaux uniques non répétables, l'analyseur de spectre n'est pas utilisable pour ces mesures. Il faut donc traiter le signal issu du détecteur pour le rendre exploitable. Ce dispositif électronique de traitement du signal restituera un signal proportionnel au déplacement de l'objet  $(\delta_C(t) \ll \lambda)$ . Ce signal après traitement électronique est disponible sur la sortie B.F. du boîtier de contrôle. Le principe de fonctionnement de la démodulation est disponible dans la documentation BMI de la sonde hétérodyne.

 $\rightarrow$  Alimenter la cale piézo-électrique de M2 par signal sinusoïdal de fréquence supérieure à 200 kHz.

 Utiliser simultanément la sortie B.F. de la sonde sur l'oscilloscope et la sortie HF sur l'analyseur de spectre pour faire correspondre l'amplitude en tension observée à l'oscilloscope avec l'amplitude de vibration  $\delta_C(t)$  de la cale mesurée selon la technique du paragraphe [3.3.](#page-25-1)

**Q12** Donner les résultats de cette calibration en nm/mV.

 $\rightarrow$  Vérifier la calibration pour quelques fréquences entre 200 kHz et 4 MHz.

 $\rightarrow$  Mesurer le déplacement minimum détectable et la sensibilité sachant que la bande passante de mesure du système de traitement s'étend de 200 kHz à 4 MHz.

**Q13** Comparer les sensibilités obtenues par les différentes méthodes (sonde homodyne ; signal brut de la sonde hétérodyne sur l'analyseur de spectre ; sonde hétérodyne après traitement électronique de démodulation).

## <span id="page-27-0"></span>**3.5 Mesure sur cible diffusante**

 $\rightarrow$  Mettre avec délicatesse un bout de scotch sur le miroir pour rendre la cible diffusante.

 $\rightarrow$  Faire la mesure sur la partie diffusante.

**Q14** Commenter les résultats obtenus.

# <span id="page-28-0"></span>**D 3**

# **Synthèse et réalisation d'éléments optiques diffractifs simples (***DOEs***)**

Version du 30 juin 2023

**Les questions P1 à P7 doivent être préparées avant la séance.**

### **Sommaire**

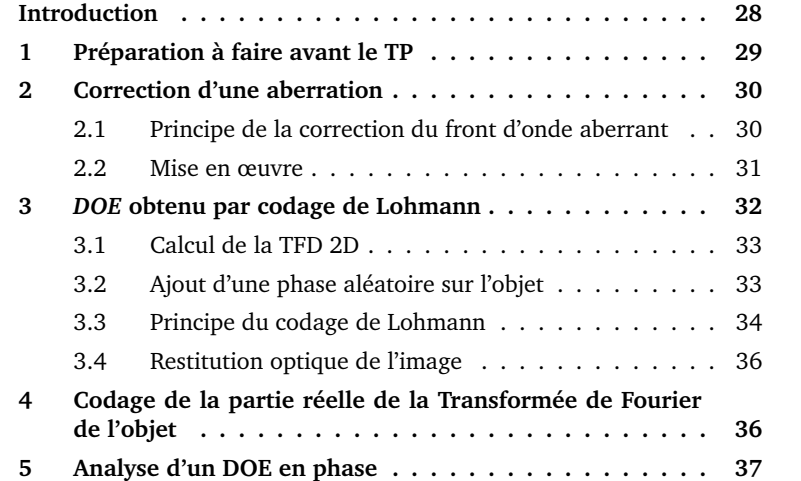

# <span id="page-29-0"></span>**Introduction**

Le développement rapide des techniques de photolithographie autorise aujourd'hui la fabrication de masques de phase de plus en plus précis et complexes. Ces masques de phase (en anglais *DOE* : *Diffractive Optical Elements*) permettent, en modifiant le front d'onde de manière très précise, d'obtenir la répartition d'éclairement souhaitée après propagation des faisceaux laser.

De la même façon, le développement des modulateurs spatiaux de lumière (*SLM* : *Spatial Light Modulator*) et des microsystèmes électromécaniques (*MEMS* : *Microelectromechanical systems*, des micro-miroirs par exemple) permettent de contrôler localement la phase du front d'onde et d'agir sur les faisceaux lumineux en temps réel.

Tous ces composants (*DOE, SLM, MEMS,* Miroirs déformables) sont utilisés dans un nombre grandissant d'applications d'optique de pointe. Exemples d'applications des DOE ou des SLM *:*

- mise en forme de faisceaux laser,
- microscopie, biologie, biophotonique (pinces optiques, manipulation de molécules),
- optique atomique (manipulation d'atomes froids),
- optique instrumentale (corrections d'aberration, optique adaptative, afficheurs, illumination structurée, diffuseur calculé, matrice de microlen $t$ illes... $), \ldots$

Dans la salle de TP vous trouverez un exemple de *DOE* fabriqué par la société *Holotetrix* éclairé par un laser HeNe. Vous pouvez constater la qualité des répartitions d'illuminations structurées obtenues et la quasi-absence de l'ordre 0 de diffraction.

Voici aussi quelques sites de fabricants de ces divers composants (actifs ou passifs) :

[sales.hamamatsu.com/assets/pdf/parts\\_X/x10468\\_series\\_kacc1172e06.pdf](http://sales.hamamatsu.com/assets/pdf/parts_X/x10468_series_kacc1172e06.pdf)

[www.holoeye.com](http://www.holoeye.com)

[www.itrc.narl.org.tw/index-e.php](http://www.itrc.narl.org.tw/index-e.php)

Au cours de ce TP, nous allons réaliser quelques exemples d'Eléments Optiques Diffractifs. Le support utilisé sera un simple transparent imprimé en noir et blanc par une imprimante laser. Précisément, nous allons réaliser des *DOE* imprimés en noir et blanc, dont la transformée de Fourier optique permet d'obtenir la répartition d'éclairement souhaitée dans le plan de Fourier.

Nous verrons plusieurs méthodes pour calculer ces *DOE* toutes basées sur des calculs de transformée de Fourier discrète (FFT).

### <span id="page-30-0"></span>**1 Préparation à faire avant le TP**

Le principe du montage utilisé au cours de ce TP est donné par la figure [3.1](#page-30-1) ci dessous :

<span id="page-30-1"></span>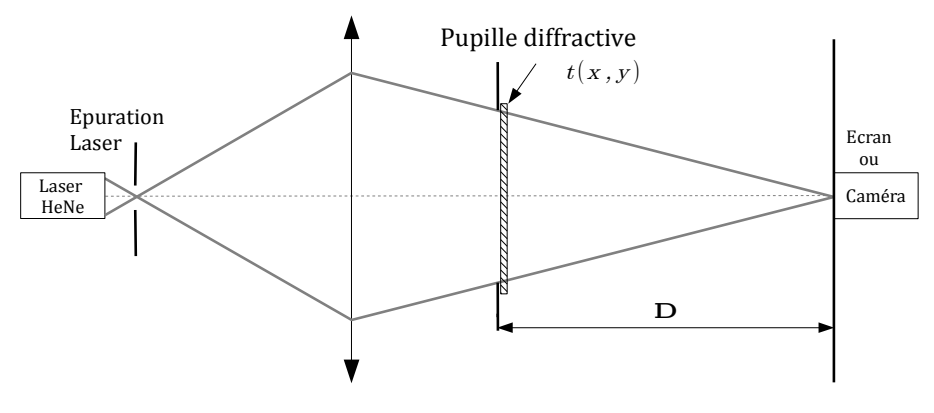

**FIGURE 3.1 –** Montage

Il s'agit du montage vu en première année pour le TP diffraction à l'infini. Le Laser HeNe est équipé d'un système d'épuration (objectif de microscope  $\times 20$ et trou de  $20 \mu m$ ) permettant d'éclairer uniformément le système optique (ici un simple doublet) qui conjugue le trou source et le plan image. La distance pupille–plan image est  $D \approx 3$  m (limitée par la dimension de la salle de TP).

Dans le plan de la pupille, on placera un élément optique diffractif de transmission connue complexe  $t(x, y)$ .

**P1** Comment calcule-t-on la répartition d'éclairement dans le plan image ?

**P2** Quelle est la répartition d'éclairement et la dimension de la tache image, si  $t(x, y) = 1$  sur toute la pupille (et 0 en dehors de la pupille)?

**P3** Quelle est la répartition d'éclairement si l'élément diffractif est un simple réseau sinusoïdal en amplitude de période  $T_R$ :

$$
t(x,y) \propto \left(1+\sin\left(\frac{2\pi x}{T_R}\right)\right)
$$

Quelle est l'amplitude relative des ordres +1 et −1 par rapport à l'ordre 0?

**P4** Mêmes questions si l'élément diffractif est une mire de Foucault de même période. Rappel : une mire de Foucault est un réseau binaire :

 $t(x, y) = 0$  pour x compris entre 0 et  $\frac{T_R}{2}$  $t(x,y) = 1$  pour  $x$  entre  $\frac{T_R}{2}$  et  $T_R$ 

**P5** Pourquoi n'est-il pas possible d'obtenir un ordre 0 nul si  $t(x, y)$  est une transmission réelle ?

**P6** Donner un exemple d'élément diffractif périodique (de transmission complexe) permettant d'obtenir un ordre 0 nul.

On cherchera dans la deuxième partie du TP à calculer et réaliser un *DOE* qui permette par transformée de Fourier optique d'obtenir l'image souhaitée (votre œuvre d'art).

**P7** Cette image souhaitée est une image binaire (noir et blanc) que vous devez préparer sous n'importe quel logiciel (par exemple Paint). Choisir :

- Attribut de l'image : 128 par 128 pixels,
- couleur : Noir et Blanc.

Faire un dessin (libre ! ! !) , simple de préférence et surtout en **noir sur fond blanc**. Il est par ailleurs conseillé d'encadrer le dessin en noir, pour délimiter avec précision l'objet et de ne pas dessiner des traits trop fins. Sauvegarder ce fichier image en format BMP (format binaire noir/blanc) sur une clé que vous apporterez en TP.

# <span id="page-31-0"></span>**2 Correction d'une aberration par un élément d'optique diffractive**

La correction des aberrations d'un système optique par des *DOE* est un domaine très actif (par exemple : correction des aberrations chromatiques dans le domaine infrarouge). Vous allez ici étudier un exemple de *DOE* qui permet de corriger une aberration géométrique.

### <span id="page-31-1"></span>**2.1 Principe de la correction du front d'onde aberrant**

Une aberration géométrique résulte d'un défaut de phase du front d'onde par rapport au front d'onde sphérique que donnerait un système optique parfait. Notons  $\Phi_{\text{aberration}}(x, y)$  cette phase aberrante.

Pour corriger ce défaut, il suffit en principe de disposer d'un système capable de compenser exactement ce défaut de phase par une phase de signe

contraire  $-\Phi_{\text{aberration}}(x, y)$ . On peut utiliser par exemple un miroir déformable, une matrice de cristaux liquide ou un cristal photoréfractif (variation d'indice) et réaliser ainsi une optique active (correction statique) ou adaptative (correction dynamique). Tous ces dispositifs sont en général onéreux et il nous est impossible de moduler en phase le front d'onde avec le matériel dont on dispose pour ce TP. On va contourner cette difficulté en utilisant une porteuse de transmission sinusoïdale modulée en phase. On peut ainsi réaliser une expérience très simple avec un *DOE* synthétisé par ordinateur et imprimé en niveau de gris sur un transparent d'imprimante laser.

La phase que l'on veut corriger  $-\Phi_{\text{aberration}}(x, y)$  est codée grâce à un réseau sinusoïdal en amplitude de pas variable :

— le réseau sinusoïdal qui joue le rôle de porteuse a une transmission qui est :

$$
t(x,y) \propto (1+\sin(2\pi f_R x))
$$

où  $f_R$  est la fréquence spatiale du réseau en  $\mathrm{mm}^\text{-1}$ ,

— la phase aberrante,  $\Phi_{\text{aberration}}(x, y)$ , à corriger est codée comme une modulation de phase de cette porteuse. On obtient donc un réseau déformé dont le facteur de transmission est :

$$
t(x, y) \propto (1 + \sin(2\pi f_R x - \Phi_{\text{aberration}}(x, y)))
$$

#### <span id="page-32-0"></span>**2.2 Mise en œuvre**

 $\rightarrow$  Pour effectuer la simulation et l'impression d'une mire diffractive, lancer sous Matlab le script >>diabholo. La phase aberrante est calculée à l'aide des polynômes de Zernicke (voir formules dans la documentation du ZYGO par exemple). Il est possible de choisir le pas du réseau et le nombre de points utilisés pour le calcul, puis de choisir une aberration parmi les aberrations du  $3^{\grave{e}me}$  ordre ou correspondant à un polynôme de Zernicke d'ordre plus élevé.

- Le programme affiche successivement :
- le réseau sinusoïdal parfait,
- sa FFT 2D,
- le réseau modulé,
- sa FFT 2D,

**Q1** Interpréter les réseaux et les FFT 2D obtenus pour diverses aberrations et pour différentes valeurs du pas du réseau. Pour de fortes aberrations, expliquer les phénomènes d'aliasing observés sur la FFT 2D.

 Choisir une aberration de coma ou d'astigmatisme. Calculer le réseau correspondant et l'imprimer sur transparent.

 $\rightarrow$  Faire de même pour un large défaut de mise au point.

 $\rightarrow$  Effectuer le montage de transformée de Fourier optique de la figure [3.1.](#page-30-1) Vérifier et, au besoin, régler le système d'épuration Laser. Le clairaut doit être utilisé rigoureusement sur l'axe et dans le bon sens, effectuer les réglages nécessaires. Effectuer la mise au point précise sur l'écran dépoli.

 $\rightarrow$  Placer dans un premier temps le *DOE* correspondant à un défaut de mise au point.

**Q2** Donner l'expression de l'éclairement dans le plan de Fourier en fonction de la phase aberrante et des paramètres du montage dans le cas d'un défaut de mise au point.

**Q3** Observer et commenter la figure dans le plan de Fourier. Vérifier que l'on obtient bien un défaut de mise au point dans l'ordre +1 et −1. Évaluer le défaut de mise au point et comparer à la valeur attendue compte tenu de l'amplitude de la phase aberrante choisie.

 $\rightarrow$  Placer ensuite le *DOE* correspondant aux aberrations choisies.

**Q4** Observer et commenter la figure dans le plan de Fourier.

**Q5** Expliquer comment utiliser ces hologrammes pour corriger les aberrations géométriques correspondantes.

**Q6** Comparer les figures obtenues et les simulations. Expliquez la présence d'autres ordres de diffraction que  $0, +1$  et  $-1$ . Utiliser le microscope peut vous aider à répondre à cette question.

### <span id="page-33-0"></span>**3** *DOE* **obtenu par codage de Lohmann**

L'objet de cette partie est de réaliser un *DOE* qui permette dans le plan de Fourier de visualiser votre "œuvre d'art" que nous appellerons  $O_{\text{Art}}(x, y)$ . Pour cela, la première étape consiste à calculer la transformée de Fourier de ce dessin :  $O_{\text{Art}}(x, y) = \text{TF}[O_{\text{Art}}(x, y)]$ . Nous verrons ensuite qu'il sera nécessaire d'ajouter une phase aléatoire à votre dessin avant de pouvoir exploiter sa transformée de Fourier. Cette transformée de Fourier étant en général toujours à valeurs complexes  $\widetilde{O_{\text{Art}}} \in \mathbb{C}$ , il est nécessaire pour obtenir l'élément diffractif

souhaité de coder à la fois l'amplitude et la phase de cette fonction. Vous verrez que le codage de Lohmann est un moyen très astucieux d'y parvenir.

### <span id="page-34-0"></span>**3.1 Calcul de la TFD 2D**

Lancer une session Matlab, puis le programme menu\_HSO\_2008*.*

 $\rightarrow$  Le menu Charger un dessin permet d'ouvrir votre œuvre d'art et de l'afficher en noir sur fond blanc et en négatif (blanc sur fond noir). C'est ce négatif qui correspond à la répartition d'éclairement souhaitée dans le plan image.

 $\rightarrow$  Effectuez la transformée de Fourier numérique (FFT) de votre œuvre d'art.

**Q7** Le résultat obtenu vous parait-il conforme à ce que vous attendiez ? Pourquoi le spectre est-il symétrique autour de la fréquence nulle ?

On constate que l'éclairement est très mal réparti dans le plan de Fourier. L'amplitude sera donc très difficile à coder correctement compte tenu du très faible nombre de niveaux de codage dont nous disposons.

### <span id="page-34-1"></span>**3.2 Ajout d'une phase aléatoire sur l'objet**

La solution astucieuse pour contourner cette difficulté consiste à ajouter une phase aléatoire sur l'objet.

 $\rightarrow$  Utiliser pour cela le menu Ajouter une phase aléatoire. Cette fonction consiste à faire l'opération suivante :

$$
O_{\text{Art}}(x, y) \implies O_{\text{Art}}(x, y) e^{i\phi(x, y)}
$$

où  $\phi(x, y)$  est une variable aléatoire uniforme entre - π et + π.

 $\rightarrow$  Calculer à nouveau la FFT.

**Q8** Pourquoi le spectre obtenu en ajoutant une phase aléatoire sera-t-il beaucoup plus facile à coder ? Pourquoi l'objet, après TF inverse, sera-t-il bien restitué malgré cette phase aléatoire ?

 $\rightarrow$  Calculer la transformée de Fourier inverse pour vous convaincre que l'on retrouve bien l'objet inchangé par cette opération.

7−→ **En réalité, reconstruire l'objet auquel on a ajouté une phase aléatoire entraînera nécessairement du speckle sur l'objet reconstruit.**

### <span id="page-35-0"></span>**3.3 Principe du codage de Lohmann**

Pour restituer votre œuvre d'art à partir de sa FFT. à deux dimensions, il faut donc trouver un moyen de coder cette FFT en module et en **phase**.

Le codage très astucieux utilisé ici est dû à Lohmann *(voir les articles de Lohmann Applied Optics* 5 967 (1966) *et* 6 1739 (1967)) et repose sur l'utilisation du principe d'Huygens .

Votre œuvre d'art est en fait une image numérique de  $128 \times 128$  pixels :

$$
O_{\text{Art}}[i, j] \qquad i, j \in [1, ..., 128]
$$

1. On calcule la transformée de Fourier discrète (FFT) de cette image, le résultat est une image de  $128 \times 128$  pixels :

 $O_{\text{Art}}[i, j] \longrightarrow z_{n,m} = A_{n,m} e^{j\varphi_{n,m}} \qquad n, m \in [1, \dots, 128]$ 

- 2. On considère  $128 \times 128$  cellules élémentaires carrées, de côté a. Chaque cellule code un nombre complexe  $z_{n,m}$  de la façon suivante :
	- (a) **Codage du module**. Chaque cellule contient un rectangle blanc dont la surface est proportionnelle à l'amplitude. La largeur du rectangle est fixe (égale à  $\frac{2a}{5}$ ), c'est la hauteur du rectangle qui est donc proportionnelle à l'amplitude.

$$
h_{n,m} = a \cdot \frac{A_{n,m}}{A_{\text{max}}}
$$

où  $A_{\text{max}}$  est l'amplitude maximale dans les  $128 \times 128$  pixels.

(b) **Codage de la phase.** La position du rectangle blanc est décalée horizontalement, par rapport au centre de la cellule, proportionnellement à l'argument du même nombre complexe.

$$
c_{n,m} = \frac{1}{2} \cdot a \cdot \frac{\varphi_{n,m}}{\pi} \text{ avec } \varphi_{n,m} \in [-\pi, +\pi]
$$

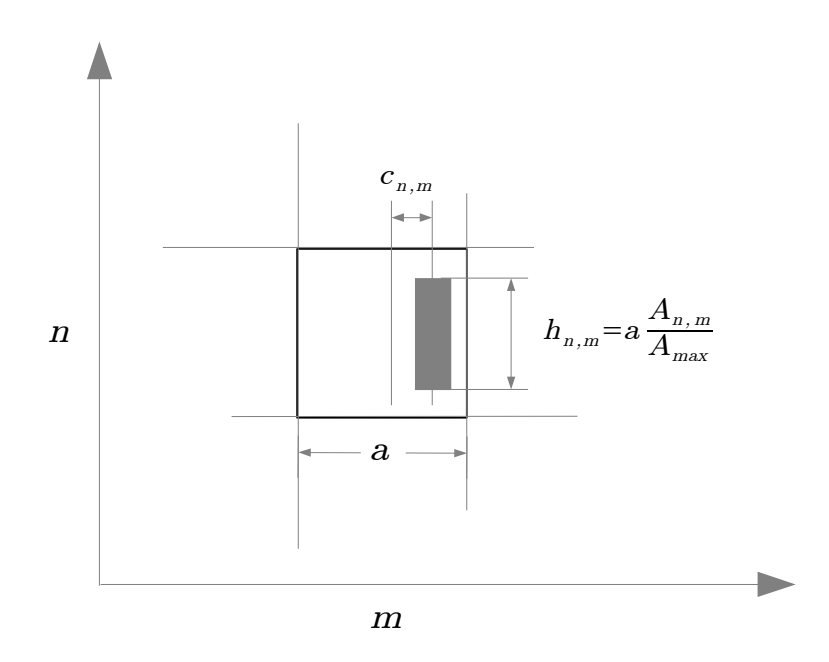

**FIGURE 3.2 –** Principe du codage de Lohmann

**Q9** En vous appuyant sur la première partie du TP, expliquer simplement le principe du codage de la phase. Quelle est la position du rectangle blanc pour  $\varphi$  $= 0$ ,  $\pi$ ,  $-\pi$ . Pour quelle direction, par rapport à l'onde de restitution, la phase sera-t-elle correctement codée ?

#### **Impression**

 Imprimez le codage de Lohmann de la FFT, en blanc sur fond noir, sur un transparent. Utiliser l'option print de la figure Matlab. Le menu page setup permet de déplacer l'hologramme dans la page et économiser ainsi des transparents. Veillez à ce que l'imprimante soit bien réglée sur la résolution maximale (1200 dpi).

**Q10** Pourquoi, d'un point de vue pratique, doit-on imprimer une image de petite taille, de dimension maximale 2 à 3 centimètres de côté ?

**Q11** La résolution de l'imprimante est 1200 dpi. Dpi signifie *Dots Per Inch* (points par pouce) et un pouce correspond à environ 2, 54 cm. La figure a une dimension de 2, 71 cm de côté. De combien de points dispose-t-on pour coder chaque cellule de l'hologramme. Cette résolution est-elle suffisante ?

 $\rightarrow$  Utiliser le menu Reconstruction Hologramme pour avoir une idée du résultat de la Transformée de Fourier que l'on obtiendra finalement. L'amplitude dans le plan de Fourier est obtenue par le calcul de FFT 2D sur 1024 par 1024 pixels (*zero padding*). L'éclairement est affiché en échelle logarithmique seuillé à −40dB.

### <span id="page-37-0"></span>**3.4 Restitution optique de l'image**

Il faut maintenant effectuer une transformation de Fourier optique pour restituer l'objet.

 $\rightarrow$  Observez l'image (l'oeuvre d'art ?) restituée dans le plan de Fourier en transparence sur un écran dépoli.

**Q12** Commentez les phénomènes observés. Sont-ils conformes à vos prévisions ? Pourquoi obtenez-vous plusieurs répliques de l'objet ?

**Q13** Pourquoi l'éclairement de l'objet restitué n'est-il pas uniforme ? Pourquoi est-il plus important au centre ?

# <span id="page-37-1"></span>**4 Codage de la partie réelle de la Transformée de Fourier de l'objet**

Une autre solution astucieuse pour obtenir le *DOE* consiste à ne coder que la partie réelle de la TF de l'objet souhaité.

 $\rightarrow$  Utiliser pour faire cette opération le menu

Codage de la partie réelle de la FFT. Le codage est un codage binaire que vous pouvez imprimer sur transparent de la même façon.

 $\rightarrow$  Utiliser le menu Reconstruction Hologramme pour avoir une idée du résultat de la Transformée de Fourier que l'on obtiendra finalement.

**Q14** Pourquoi obtient donc dans ce cas l'objet et l'objet symétrique ? Quelle astuce simple a-t-on utilisée pour que l'objet et l'objet symétrique ne soit pas superposés ?

# <span id="page-38-0"></span>**5 Analyse d'un DOE en phase**

 $\rightarrow$  Placer le DOE « Nemo » sur le banc et régler le montage afin d'obtenir une image nette sur un écran.

**Q15** L'image est-elle symétrique ? périodique ? pixellisée ? Quelle est sa dimension ? Que peut-on déduire sur le DOE ?

 Observez le *DOE* au microscope. Posez le DOE sur la platine sans le fixer avec les pinces pour éviter de le rayer !

**Q16** Quelles sont ses caractéristiques principales ? Sur combien de niveaux différents est-il gravé ?

# <span id="page-40-0"></span>**D 4**

# **Modulateur spatial de lumière (SLM)**

Version du 30 juin 2023

A l'issue de ce TP, vous serez capables :

— d'utiliser un SLM en imagerie (écrans à cristaux liquides)

— d'utiliser un SLM en modulateur spatial de la phase d'un faisceau Laser.

### **Sommaire**

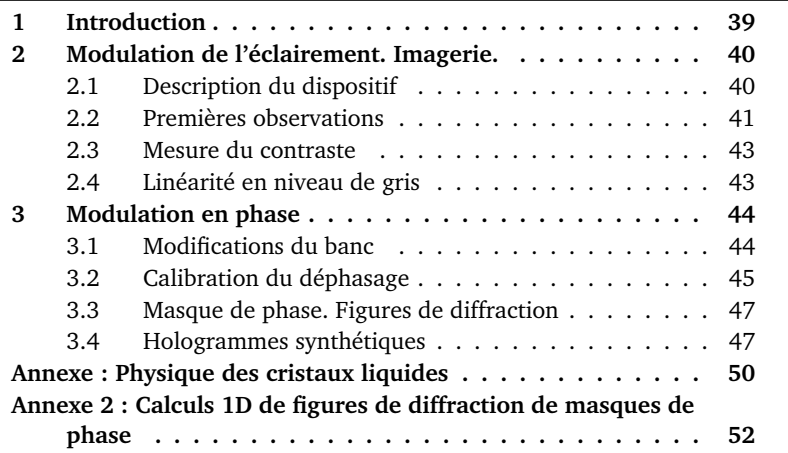

# <span id="page-40-1"></span>**1 Introduction**

 $\rightarrow$  Placer un polariseur devant les écrans à votre disposition dans la salle (les 2 écrans de l'ordinateur, votre smartphone,...) et le faire tourner.

#### **Q1** La lumière d'un écran à cristaux liquides est-elle polarisée ?

**La polarisation** de la lumière est la caractéristique qu'un cristal liquide modifie. Un modulateur spatial de lumière est constitué d'une matrice de cristaux liquides. Chaque pixel est commandé par une tension électrique, chaque pixel peut donc modifier indépendamment la polarisation de l'onde lumineuse qui le traverse.

Selon le dispositif dans lequel le modulateur est inséré, ce contrôle de la polarisation peut être utilisé pour différentes applications.

Au cours de cette séance vous allez utiliser un modulateur spatial de lumière (*Spatial Light Modulator, SLM*) pour deux types d'applications, la première est dite "en modulation d'amplitude" utilisée pour l'imagerie, la seconde "en modulation de phase" pour la réalisation de masques diffractifs (hologrammes, *DOE Diffractive optical elements*).

### <span id="page-41-0"></span>**2 Modulation de l'éclairement. Imagerie.**

### <span id="page-41-1"></span>**2.1 Description du dispositif**

<span id="page-41-2"></span>Le SLM que l'on utilise au cours de cette séance ( <code>Holoeye – LC2002,</code> dont un extrait de documentation est donné figure [4.1\)](#page-41-2) est piloté via un signal **VGA par une interface informatique qui a été développée sous** Mat Lab.

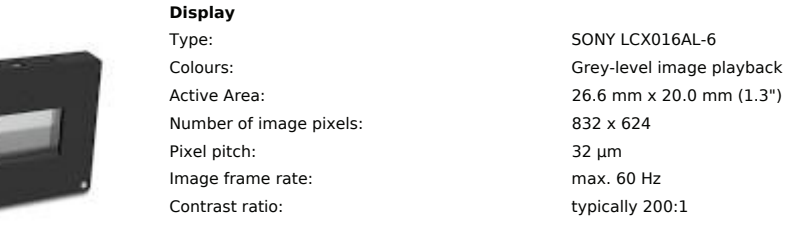

**FIGURE 4.1 – Extrait de la documentation du SLM Holoeye -** $\Omega$ : 0.0.2 LC2002

Cette interface permet d'afficher des images sur le SLM et de récupérer le signal de la caméra d'observation. Elle permet de transformer le signal de l'image à projeter (codée en niveau de gris) en tension de commande pour le SLM, selon une fonction de transfert programmable (de manière équivalente cette fonction de transfert a été optimisée en amont pour réaliser de manière aux réglages de contraste ou de luminosité sur les écrans). Dans notre cas optimale les différentes expériences demandées dans la manip de TP que vous

allez faire et vous n'avez pas accès à ces réglages. Les niveaux de gris de l'image (dont le lien avec la tension appliquée est donc masqué par le logiciel) serviront donc de référence tout au long du TP.

Le SLM fonctionne en transmission, il est inséré sur le banc entre deux éléments permettant de contrôler la polarisation :

- en entrée, un polariseur suivi d'une lame demi-onde,
- et un analyseur permettant de sélectionner une direction de polarisation en sortie.

Le banc est présenté sur la photo de la figure [4.2.](#page-42-1) Un premier objectif  $(L_1)$ permet de collimater le faisceau, un deuxième  $(L_2)$  permet d'imager le SLM sur le plan de la caméra d'observation.

<span id="page-42-1"></span>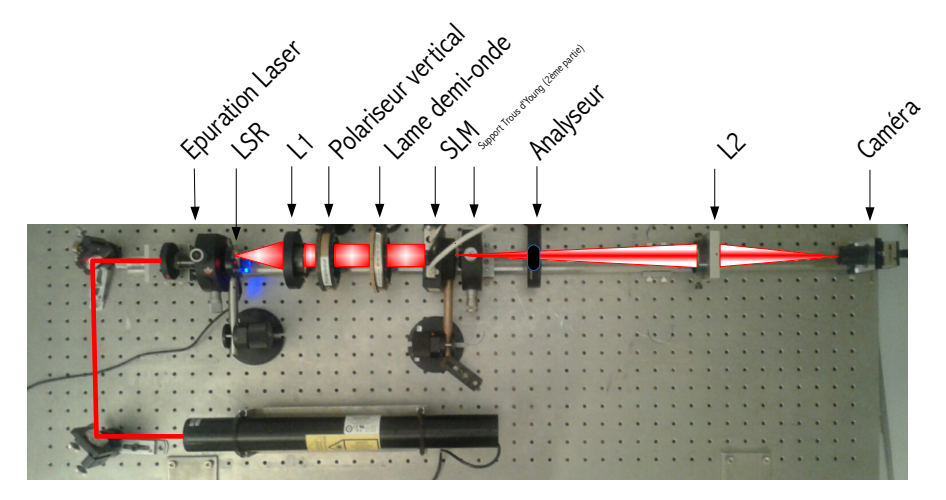

**FIGURE 4.2 –** Les différents éléments du montage. Configuration d'imagerie.

### <span id="page-42-0"></span>**2.2 Premières observations**

Le schéma de la figure [4.3](#page-43-0) décrit les orientations des différents éléments du banc dans la configuration d'imagerie que l'on utilise dans cette partie.

Allumer la source laser et régler l'axe de la lame  $\lambda/2$ , placée après le polariseur vertical, afin que la polarisation en entrée soit rectiligne et horizontale (les axes des polariseurs et de la lame  $\lambda/2$ , correspondent à la graduation 0).

 $\rightarrow$  Placer l'axe de l'analyseur en position horizontale ( $\theta_a = 0$  sur la figure [4.3\)](#page-43-0).

 $\rightarrow$  Sans lancer le logiciel d'interfacage (ou en coupant l'alimentation du SLM), évaluer visuellement la transmission du montage. Les pixels du SLM utilisent la technologie des cristaux nématiques twistés (voir annexe page [50\)](#page-51-0), déduisez de votre observation l'angle de "twist" du cristal nématique lorsque la tension appliquée est nulle.

<span id="page-43-0"></span>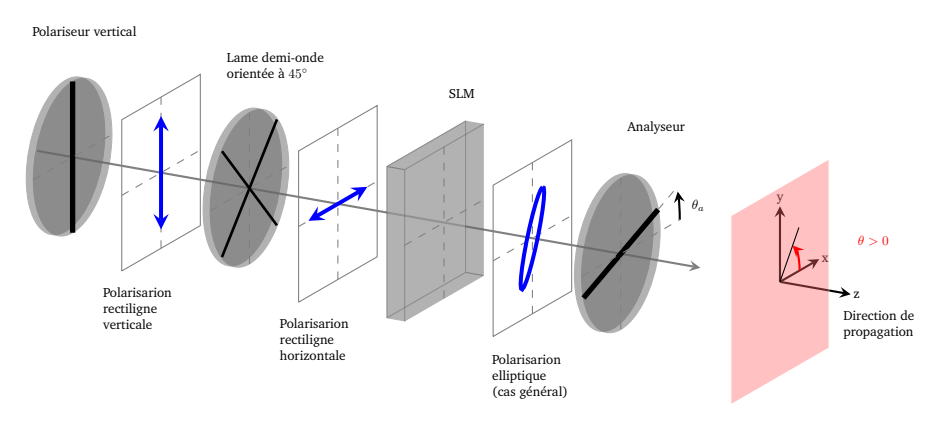

**FIGURE 4.3 –** Schéma du montage en configuration imagerie. Orientation des différents éléments.

 $\rightarrow$  Alimenter le SLM. Lancer le logiciel d'interfaçage du SLM et de la caméra, initialiser la caméra. Pour cela, lancer le logiciel matlab et taper »SLM à la ligne de commande, puis sélectionner le menu

Initialisation Caméra .

 $\rightarrow$  Appliquer sur une moitié de la surface du SLM un niveau de gris nul (NG=0), sur l'autre moitié un niveau de gris maximal (NG=255) à l'aide du menu Coupe Verticale

 En utilisant le menu Paramètres Caméra , régler le temps d'exposition de la caméra à une valeur de 0, 2 ms environ.

 $\rightarrow$  Régler la position du Clairault  $L_2$  afin d'imager le SLM sur la caméra, avec un grandissement inférieur à 1.

**Q2** Les pixels commandés en niveau de gris égal à 0 (NG=0, c'est à dire les pixels noirs sur l'image de commande) s'affichent-ils en noir sur la caméra ? que pouvez vous en déduire sur la tension appliquée aux pixels du SLM pour  $NG=0$  ?

Tourner l'analyseur de 90˚.

**Q3** Expliquer les modifications apportées à l'image.

 $\rightarrow$  Charger une image de commande de votre choix et vérifier le résultat obtenu sur la caméra en fonction de la position de l'axe de l'analyseur. Pour cela utiliser le menu Charger une image

## <span id="page-44-0"></span>**2.3 Mesure du contraste**

 $\rightarrow$  Charger à nouveau une image coupée en deux parties par le menu Coupe Verticale . Sélectionner le menu

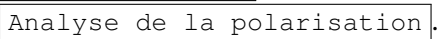

 $\rightarrow$  Tracer les courbes du signal moyen reçu par la caméra en fonction de la position de l'axe de l'analyseur, pour les niveaux de gris de commande NG=0 et NG=255.

**Q4** Quelle est la position de l'axe de l'analyseur permettant d'obtenir un contraste maximal ? La position permettant d'obtenir l'image la plus lumineuse, pour NG=0 ? Pour NG=255 ?

**Q5** Expliquer l'allure de ces deux courbes. La polarisation en sortie du SLM est-elle rectiligne ?

**Q6** Donner l'expression de l'ellipticité de la polarisation en fonction des paramètres de votre courbe de transmission mesurée. Déterminer l'orientation et l'ellipticité de la polarisation en sortie du SLM pour un niveau de gris de commande à NG=0 et à NG=255 à partir de vos deux courbes. Comparer les valeurs trouvées à celles déterminées directement par le logiciel.

## <span id="page-44-1"></span>**2.4 Linéarité en niveau de gris**

 $\rightarrow$  Placer l'analyseur dans l'orientation assurant un contraste maximal et tracer la courbe donnant le signal de la caméra en fonction du niveau de gris de commande appliqué au pixel.

**Q7** Cette courbe est-elle linéaire ? Quelle allure de courbe obtiendrait-on si le SLM ne modifiait que l'orientation de la polarisation en fonction du niveau de gris de commande ?

Cette partie a permis illustrer le fonctionnement "en modulation d'amplitude" d'un SLM. La partie suivante concerne la "modulation en phase".

# <span id="page-45-0"></span>**3 Modulation en phase**

### <span id="page-45-1"></span>**3.1 Modifications du banc**

Le schéma de la figure [4.4](#page-45-2) décrit les orientations des différents éléments du banc dans la configuration de modulation en phase que l'on utilise dans cette partie.

<span id="page-45-2"></span>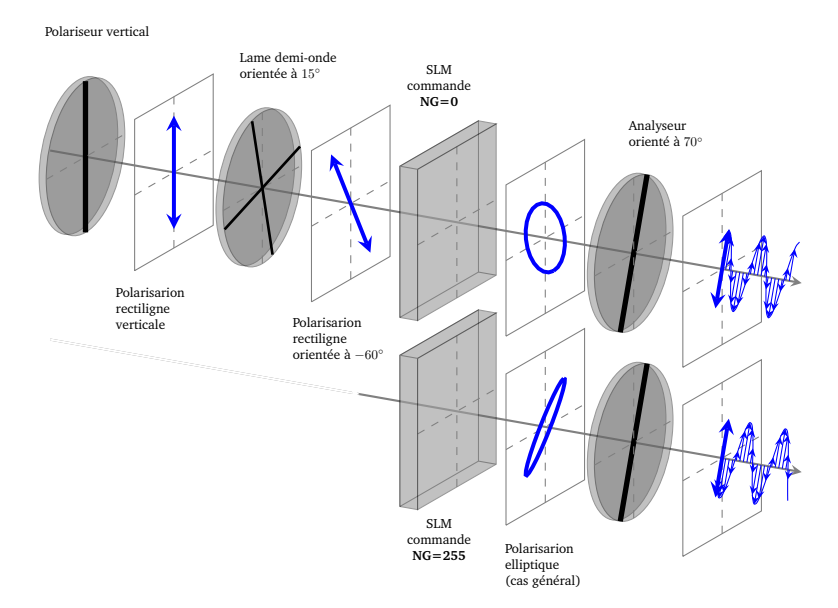

**FIGURE 4.4 –** Schéma du montage en configuration de modulation de phase. Orientation des différents éléments et illustration du principe de la modulation de phase.

#### **Modification de la polarisation d'entrée et de l'axe de l'analyseur en sortie**

 $\rightarrow$  Appliquer à nouveau sur une moitié de la surface du SLM un niveau de gris nul (NG=0), sur l'autre moitié un niveau de gris maximal (NG=255) à l'aide du menu Coupe Verticale

 Tourner la lame demi-onde de manière à régler la polarisation en entrée rectiligne et orientée à  $\theta_p = -60^\circ$  (c'est à dire que l'axe de la lame doit être orienté selon un axe à  $-30 + 45 = 15$ °). Placer l'axe de l'analyseur dans la position  $\theta_a = 70^\circ$ .

**Q8** Pourquoi l'amplitude est-elle peu différente dans les deux zones de l'image donnée par la caméra ?

### **Elément mystère : LSR**

 Retirer l'élément "LSR" du faisceau. Modifier le temps d'intégration de la caméra afin de ne pas saturer l'image.

**Q9** Cet élément est un "Laser Speckle Reducer" soit un réducteur de speckle laser. Il s'agit d'une lame diffusante et vibrante. Expliquer les modifications observées sur l'image

### **Diffraction**

 $\rightarrow$  Déplacer le clairault  $L_2$  pour placer la caméra dans le plan de Fourier de  $L<sub>2</sub>$ . Et placer une image de commande uniforme. Régler le temps d'intégration de la caméra au minimum.

**Q10** Pourquoi apparaît-il plusieurs pics de diffraction dans les directions horizontale et verticale sur l'image de la caméra ?

 $\rightarrow$  Mesurer l'espacement entre ces pics en nombre de pixels de la caméra.

Le capteur de la caméra est une matrice de  $1280 \times 1024$  pixels, chaque pixel est carré de côté  $5.2 \mu m$  (soit un capteur de  $6.6 \times 5.3 \text{ mm}$ ). L'objectif  $L_2$  est un Clairault de focale  $f' = 120$  mm.

**Q11** Donner la valeur de l'espacement entre les pics en mm. En déduire une estimation de la taille des pixels du SLM et confronter votre estimation aux données du constructeur.

### <span id="page-46-0"></span>**3.2 Calibration du déphasage**

**Q12** Quels types de dispositifs permettent de mesurer la phase d'une onde lumineuse ?

Dans cette partie, on insère des trous d'Young sur le banc, après l'analyseur, et on observe les franges obtenues dans le plan de Fourier.

 $\rightarrow$  Placer les trous d'Young sur le banc et placer une image de commande coupée en deux parties par le menu Coupe Verticale.

 $\rightarrow$  En utilisant le menu Paramètres Caméra, régler le temps d'exposition afin de ne pas saturer l'image. Utiliser dans ce même menu l'onglet Size afin de zoomer sur l'affichage sur les franges d'interférences ( choisir par exemple une zone d'intérêt de  $300 \times 300$  pixels à partir du pixel (450, 400)).

 $\rightarrow$  Régler la position de la séparation entre les deux zones de telle sorte à ce qu'elle se trouve entre les deux trous. Vérifier le bon positionnement de cette séparation en inversant les niveaux de gris des deux zones, les franges de la figure d'interférence doivent se décaler lors de cette inversion d'image.

**Q13** Expliquer pourquoi les franges se décalent ainsi.

 $\rightarrow$  Estimer l'ordre de grandeur du décalage.

**Q14** Que peut-on en déduire sur l'ordre de grandeur du déphasage apporté par un pixel commandé en NG=0 par rapport à un pixel commandé en NG=255 ?

 $\rightarrow$  Observer le profil des franges via le menu Profil de l'image et modifier si besoin le temps d'intégration afin d'assurer que le signal ne soit pas saturé.

 $\rightarrow$  Mesurer le déphasage apporté par le SLM en fonction du niveau de gris de commande à l'aide de la routine Calibration du déphasage .

La routine Calibration du déphasage détermine le décalage spatial de la figure d'interférences en approchant les franges par une loi sinusoïdale. Elle permet de déterminer en même temps l'amplitude des franges ainsi que l'offset.

**Q15** Quelle est la valeur du déphasage maximal obtenu dans cette configuration ? Est-ce compatible avec vos premières observations ? Le déphasage évolue-t-il linéairement avec le signal de commande ?

**Q16** Le déphasage serait-il identique pour une source différente, par exemple pour un Laser à 532 nm ?

Dans cette configuration particulière, le SLM est donc un outil de modulation de la phase d'un front d'onde, la phase de chaque pixel est commandée par un niveau de gris de commande. C'est cet outil que l'on utilise dans la partie suivante.

### <span id="page-48-0"></span>**3.3 Masque de phase. Figures de diffraction**

 $\rightarrow$  Ôter les trous d'Young du montage et modifier à nouveau le temps d'intégration afin de ne pas saturer l'image.

 $\rightarrow$  Appliquer un masque de phase en réseau rectangulaire et modifier le pas du réseau ainsi que l'amplitude du déphasage total. Remplacer le masque rectangulaire par un réseau de profil "en dents de scie".

**Q17** Analyser les figures de diffractions obtenues pour ces différents réseaux.

**Q18** Quelle est la relation entre la variation de phase dans le plan du SLM  $\Delta\phi_{\text{SIM}}(x, y)$  et l'intensité  $I(\sigma, \mu)$  dans le plan de Fourier?

Réaliser un hologramme synthétique en phase consiste à construire la loi de variation de la phase  $\phi_{\text{SIM}}(x, y)$  afin d'obtenir l'intensité voulue  $I(\sigma, \mu)$  dans le plan de Fourier.

**Q19** Pourquoi une simple transformée de Fourier inverse ne permet-elle pas de calculer  $\phi_{SIM}(x, y)$  ?

Le paragraphe suivant présente une méthode permettant d'obtenir le masque de phase recherché, l'algorithme itératif de Gerchberg-Saxton.

### <span id="page-48-1"></span>**3.4 Hologrammes synthétiques**

### **Observations**

 $\rightarrow$  Dessiner une image en blanc sur fond noir. La sauvegarder en format Bitmap monochrome (vous pouvez utiliser le logiciel Microsoft/Paintpar exemple).

 $\rightarrow$  Calculer le masque de phase correspondant à l'aide de la routine Hologramme synthétique et l'appliquer au SLM. Une dizaine d'itérations de l'algorithme est en général suffisante.

**Q20** Analyser la figure de diffraction obtenue dans le plan de Fourier. Est-elle proche de celle attendue ? En quoi en diffère-t-elle ?

### **Algorithme de Gerchberg-Saxton**

Le calcul du masque de phase dans la routine Hologramme synthétique utilise l'algorithme itératif de Gerchberg-Saxton. Le principe de cette méhode, datant de [1](#page-49-0)972<sup>1</sup>, est décrite sur la figure [4.5.](#page-50-0)

On note  $I_{cible}(\sigma, \mu)$  l'éclairement attendu dans le plan de Fourier.

**Première étape** On amorce le calcul avec une image uniforme en amplitude et possèdant une phase aléatoire :

 $M_0(x, y) = e^{j\phi_0(x, y)}$ où  $\phi_0(x, y)$  uniformément répartie entre 0 et  $2π$ 

Image dont on calcule la transformée de Fourier discrète qui est une grandeur complexe :

$$
M_0(x, y) \qquad \xrightarrow{TF} \qquad |\widetilde{M}_0(\sigma, \mu)| \cdot e^{j\varphi_0(\sigma, \mu)}
$$

De cette grandeur, on ne retient que le terme de phase et on l'associe au module voulu pour construire la première 'chimère' numérique de l'algorithme :

$$
\widetilde{C}_1(\sigma,\mu) = \sqrt{I_{cible}(\sigma,\mu)} \cdot e^{j\varphi_0(\sigma,\mu)}
$$

La transformée inverse de cette "chimère" fournit une grandeur complexe dont la phase sera une première valeur approchée du masque de phase :

$$
\widetilde{C}_1(\sigma,\mu) \qquad \overset{TF^{-1}}{\longrightarrow} \qquad C_1(x,y) \cdot e^{j\phi_1(x,y)}
$$

 $\phi_1(x, y)$  est le masque de phase calculé à l'issue de cette première étape.

**Récurrence** Ce premier masque de phase est alors utilisé pour construire une nouvelle image d'amplitude constante :

$$
M_1(x, y) = e^{j\phi_1(x, y)}
$$

et une procédure identique à celle d'initialisation est appliquée :

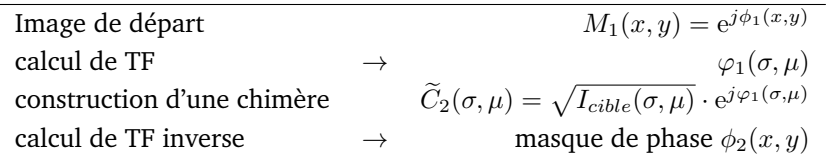

<span id="page-49-0"></span>1. R. W. Gerchberg and W. O. Saxton, "A practical algorithm for the determination of the phase from image and diffraction plane pictures", Optik 35, 237 (1972)

#### 3. MODULATION EN PHASE 49

**Itérations** On réinjecte  $\phi_2(x, y)$  à la place de  $\phi_1(x, y)$  dans le calcul précédent pour réaliser une itération de plus, etc.

Cet algorithme récursif peut être décrit par le schéma de la figure [4.5](#page-50-0)

<span id="page-50-0"></span>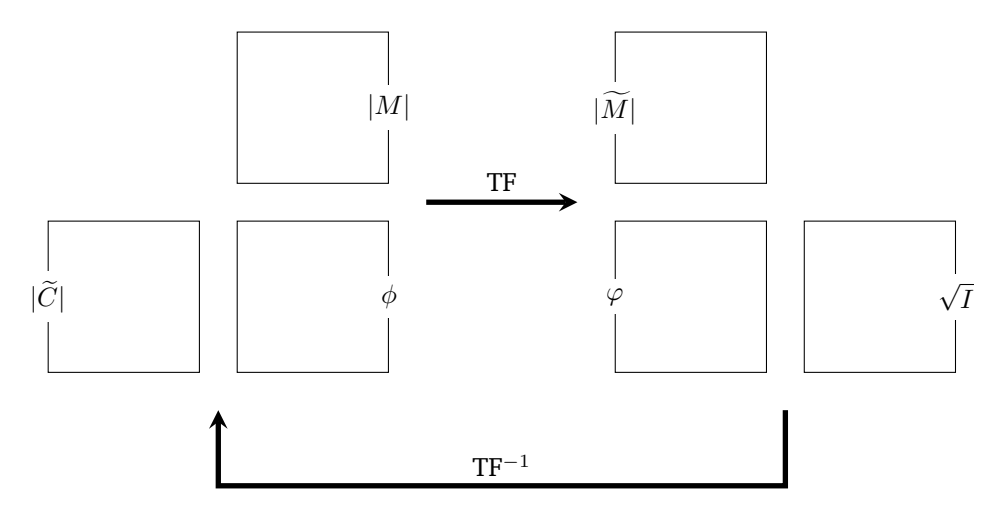

**FIGURE 4.5 –** Schéma de principe d'une itération de l'algorithme de Gerchberg-Saxton. Le masque de phase  $\phi$  est modifié à chaque itération.

### <span id="page-51-0"></span>**Annexe : Physique des cristaux liquides**

Les cristaux liquides ont une structure associant les propriétés d'un cristal et celles d'un liquide. Ces propriétes ont été découvertes à la fin du XIXème siècle et les premiers écrans utilisant des pixels de cristaux liquides datent des années 1970.

### **Structure d'un pixel nématique**

Dans les dispositifs optiques, ce sont des cristaux liquides "nématiques twistés" qui sont utilisés, chaque pixel est composé de molécules en structure cristalline, l'orientation des molécules peut être modifiée par l'application d'une tension. Les figures suivantes illustrent la structure d'un pixel de cristal liquide, elles sont extraites de la documentation du SLM Holoeye.

En l'absence de tension appliquée, la direction des molécules suit une structure en hélice. Entre l'orientation des molécules sur la face d'entrée et celle des molécules de la face de sortie, la rotation est de 90˚, la figure [4.6](#page-51-1) illustre cette propriété.

<span id="page-51-1"></span>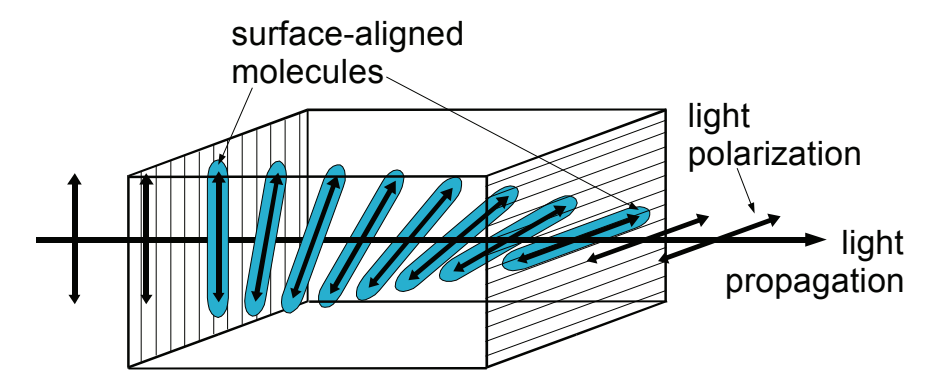

**FIGURE 4.6 –** Schéma de principe d'un pixel "nématique". Crédit Holoeye

est appliquée, l'orientation des molécules tourne tout en restant dans le plan orthogonal à l'axe de propagation. Dans le cas (B), une tension non nulle est appliquée, les molécules basculent dans une direction différente du plan orthogonal à l'axe de propagation. Enfin dans le cas (C) où tension importante Lors de l'application d'une tension, l'orientation des molécules est modifiée. La figure [4.7](#page-52-0) illustre cette effet pour 3 cas. Dans le cas (A) une tension nulle

<span id="page-52-0"></span>est appliquée, les molécules centrales basculent dans la direction de l'axe de propagation. the appropriate, the indicated centralies based from a molecule at the molecule axis.  $\mu$ opagation.

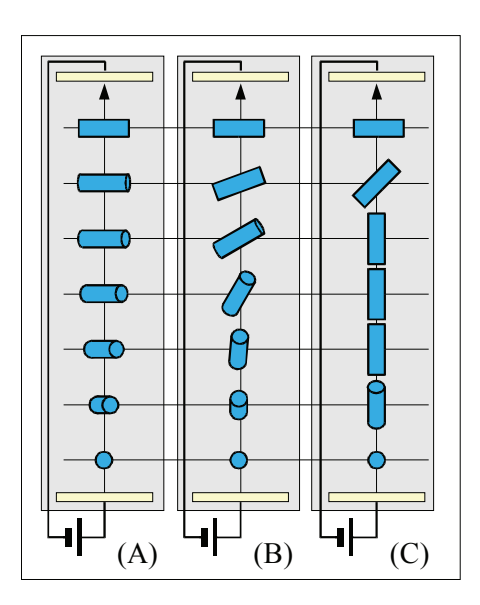

**FIGURE 4.7 – Schéma de principe d'un pixel "nématique" soumis** à une différence de potentiel électrique, de valeur croissante de gauche à droite Crédit Holoeye

### **Biréfringence d'un cristal liquide**

Les molécules anisotropes qui le composent conférent aux cristaux liquides des propriétes de biréfringence. C'est un matériau biréfringent en général uniaxe et on distingue donc l'indice optique ordinaire et l'indice optique extraordinaire pour décrire la propagation de la lumière dans la cellule de cristal liquide. L'orientation contrôlée des molécules permet de modifier l'indice extraordinaire de la cellule selon le principe du schéma de la figure [4.8.](#page-53-1) La propagation dans la cellule de cristal liquide peut donc être modélisée par un empilement de lames de phase très fines, de direction différente au fur et à mesure de la propagation.

<span id="page-53-1"></span>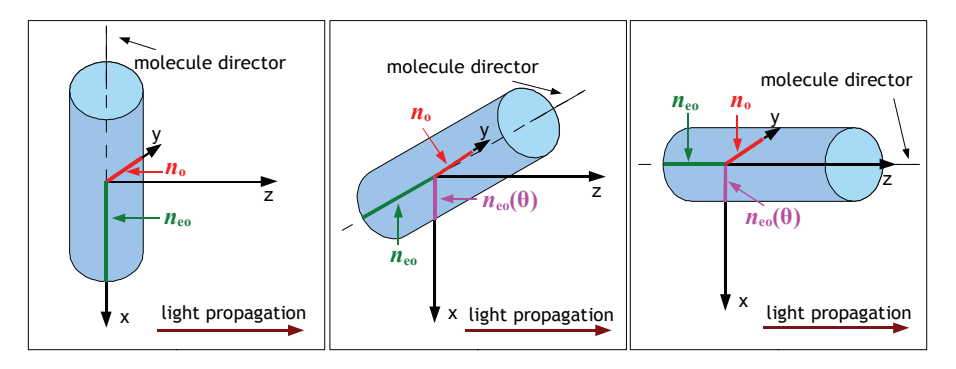

FIGURE 4.8 – Effet de l'orientation d'une molécule sur son indice extraordinaire apparent.  $n_o$ ,  $n_{oe}$  désignent les in- $T_{\text{U}}$  different references indices in the two partial phase delay between the two partials of two partials of two partials of two partials of two particles in the two particles in the two particles in the two particle naire apparent est noté  $n_{oe}(\theta)$ . Crédit Holoeye dices ordinaires et extraordinaires. Dépendant de l'orientation  $\theta$  de la molécule, l'indice extraordi-

#### <span id="page-53-0"></span>masques de phase ase<br>ase Ĭ, masques de phase<br>masques de phase **Annexe 2 : Calculs 1D de figures de diffraction de**

<span id="page-53-2"></span>Cas d'un profil du masque de phase "en dents de scie"

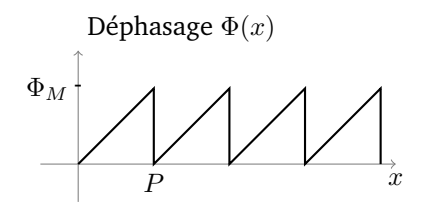

**FIGURE 4.9 –** Profil spatial d'un réseau en phase, de pas P et de profondeur de modulation  $\Phi_M$ .

La transmission  $t(x) = e^{-j\Phi(x)}$  du réseau étant périodique on peut l'exprimer sous forme d'un produit de convolution par un peigne de Dirac.

$$
t(x) = (m \star \mathrm{III}_p)(x)
$$

où le motif élémentaire est noté  $m(x)$ .

La diffraction par un tel réseau permet d'obtenir dans le plan de Fourier, un champ proportionnel à la transformée de Fourier du réseau, que l'on peut exprimer en se limitant à une seule direction  $\nu$  à :

$$
\tilde{t}(\nu) = \frac{1}{P} \cdot \tilde{m}(\nu) \cdot \mathrm{III}_{\frac{1}{P}}(\nu)
$$

On obtient bien une suite de points brillants espacés d'un écart proportionnel à  $\frac{1}{p}$ . L'intensité de chaque point brillant, c'est à dire de chaque ordre de diffraction k est proportionnelle au coefficient  $A_k$ :

$$
A_k = \left| \frac{1}{P} \tilde{m} \left( \frac{k}{P} \right) \right|^2
$$

L'expression de la transformée de Fourier  $\tilde{m}(\nu)$  du motif  $m(x)$  est obtenue par :

$$
\tilde{m}(\nu) = \int_0^P e^{-j\Phi(x)} \cdot e^{-j2\pi\nu x} dx
$$

Dans le cas du réseau de la figure [4.9,](#page-53-2)

$$
\tilde{m}(\nu) = \int_{0}^{P} e^{-j\frac{\Phi_{M}}{P} \cdot x} \cdot e^{-j2\pi\nu x} dx \n= \frac{-1}{j\frac{\Phi_{M}}{P} + j2\pi\nu} \left[ e^{-j\frac{\Phi_{M}}{P} \cdot x} \cdot e^{-j2\pi\nu x} \right]_{0}^{P} \n= \frac{-1}{j\frac{\Phi_{M}}{P} + j2\pi\nu} \left[ e^{-j\Phi_{M}} \cdot e^{-j2\pi\nu P} - 1 \right] \n= \frac{-e^{-j\frac{\Phi_{M}}{2} \cdot e^{-j\pi\nu P}}}{\frac{j\Phi_{M}}{P} + j2\pi\nu} \left[ -2j\sin\left(\frac{\Phi_{M}}{2} + \pi\nu P\right) \right] \n= Pe^{-j\frac{\Phi_{M}}{2} \cdot e^{-j\pi\nu P} \frac{\sin\left(\frac{\Phi_{M}}{2} + \pi\nu P\right)}{\frac{\Phi_{M}}{2} + \pi\nu P}}
$$

On peut réécrire cette transformée de Fourier sous la forme d'un sinus cardinal, dilaté et décalé :

$$
\tilde{m}(\nu) = P e^{-j\frac{\Phi_M}{2}} \cdot e^{-j\pi\nu P} \frac{\sin\left(\pi P \left(\frac{\Phi_M}{2\pi P} + \nu\right)\right)}{\frac{\Phi_M}{2} + \pi\nu P}
$$
\n
$$
= P e^{-j\frac{\Phi_M}{2}} \cdot e^{-j\pi\nu P} \text{sinc}\left(P \left(\frac{\Phi_M}{2\pi P} + \nu\right)\right)
$$

Les intensités des différents ordres  $k$  de diffraction sont alors proportionnelles à : 2

$$
A_k = \left| \frac{\sin\left(\frac{\Phi_M}{2} + \pi k\right)}{\frac{\Phi_M}{2} + \pi k} \right|^2
$$

Dans le cas où le déphasage total apporté par le masque de phase est  $\Phi_M =$ 2π. Seul alors l'ordre -1 est non-nul, comme représenté sur la figure [4.10.](#page-55-0) C'est l'analogue d'un réseau échelette ( ou *blazé*) en réflexion.

<span id="page-55-0"></span>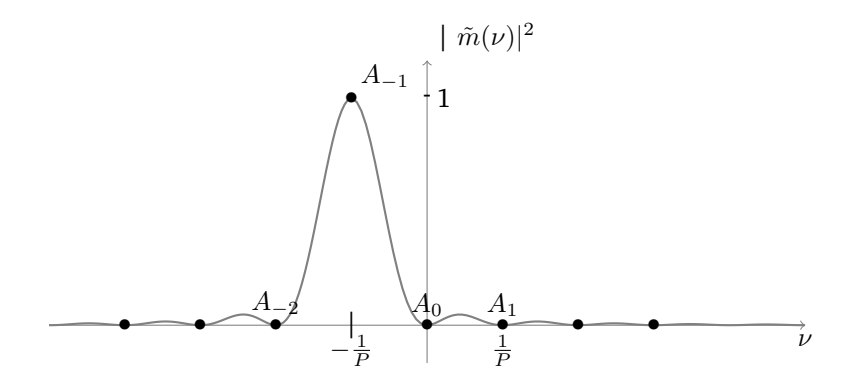

**FIGURE 4.10 –** Intensité du faisceau diffracté dans le cas de masque de phase de la figure [4.9,](#page-53-2) avec  $\Phi_M = 2\pi$ 

Un exemple de figure de diffraction obtenue pour  $\Phi_M = \pi$  est donnée figure [4.11.](#page-55-1)

<span id="page-55-1"></span>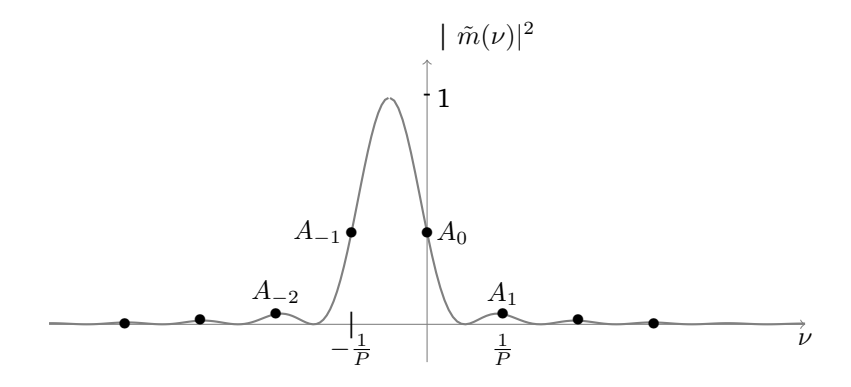

**FIGURE 4.11 –** Intensité du faisceau diffracté dans le cas de masque de phase de la figure [4.9,](#page-53-2) avec  $\Phi_M = \pi$ 

Si la profondeur de modulation est inférieure à  $2\pi$ , la mesure de l'ordre 0 :

$$
A_0 = \left| \frac{\sin\left(\frac{\Phi_M}{2}\right)}{\frac{\Phi_M}{2}} \right|^2
$$

de l'ordre 1 :

$$
A_1 = \left| \frac{-\sin\left(\frac{\Phi_M}{2}\right)}{\frac{\Phi_M}{2} + \pi} \right|^2
$$

peut permettre de retrouver la valeur de  $\Phi_M$ .

### **Effet de la pixellisation**

<span id="page-56-0"></span>Dans le cas d'un masque de phase réalisé par un SLM, le profil du déphasage apporté est modifié par la pixellisation. Par exemple au lieu d'un déphasage linéaire on obtient des paliers, comme sur la figure [4.12.](#page-56-0)

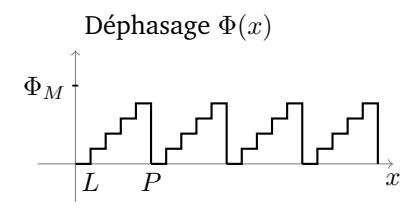

**FIGURE 4.12 –** Profil spatial d'un réseau en phase pixélisé, de pas P et de profondeur de modulation  $\Phi_M$ .

La transmission  $t(x) = e^{-j\Phi(x)}$  du réseau est toujours périodique on peut l'exprimer sous forme d'un produit de convolution par un peigne de Dirac.

$$
t(x) = (n \star \mathrm{III}_P)(x)
$$

où le motif élémentaire est noté  $n(x)$  peut s'exprimer à partir du motif  $m(x)$ précédent selon :

$$
n(x) = ((m \cdot \mathrm{III}_L) \star \mathrm{Rect}_L)(x)
$$

où la fonction  $\text{Rect}_L(x)$  est la fonction rectangle définie par :

$$
\text{Rect}_L(x) = \begin{cases} 1 \text{ si } x \in [0, L] \\ 0 \text{ sinon} \end{cases}
$$

La transformée de Fourier du motif  $n(x)$  peut donc s'écrire :

$$
\tilde{n}(\nu) = \left( \tilde{m} \star \frac{1}{L} \mathbf{III}_{\frac{1}{L}} \right) (\nu) \cdot \widetilde{\text{Rect}_L}(\nu)
$$

La figure de diffraction sera donc celle du réseau continu précédent, périodisée et modulée par  $|\widetilde{\text{Rect}}_L(\nu)|^2$ . Dans le cas d'une profondeur de modulation égale à 2π, on obtient les ordres de diffractions représentés sur la figure [4.13.](#page-57-0)

<span id="page-57-0"></span>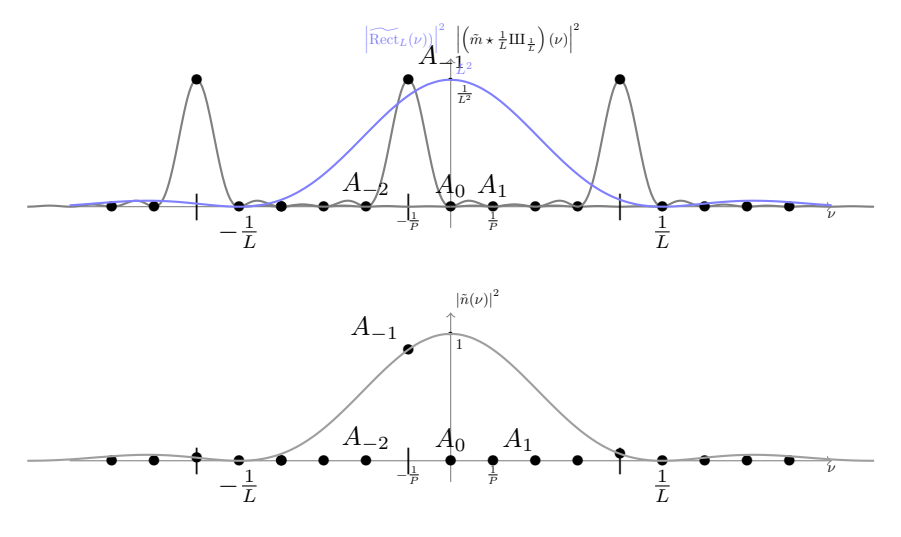

**FIGURE 4.13 –** Intensité du faisceau diffracté dans le cas de masque de phase de la figure [4.12,](#page-56-0) avec  $\Phi_M = 2\pi$ et  $P = 5L$ .

### <span id="page-57-1"></span>**Cas d'un profil rectangulaire**

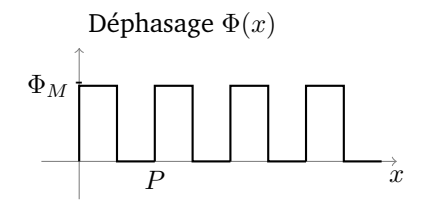

**FIGURE 4.14 –** Profil spatial d'un réseau en phase, de pas P et de profondeur de modulation  $\Phi_M$ .

La transformée de Fourier  $\tilde{m}(\nu)$  du motif  $m(x)$  est toujours obtenue par :

$$
\tilde{m}(\nu) = \int_0^P e^{-j\Phi(x)} \cdot e^{-j2\pi\nu x} dx
$$

Dans le cas du réseau de la figure [4.14,](#page-57-1)

$$
\tilde{m}(\nu) = \int_{0}^{\frac{P}{2}} e^{-j\Phi_{M}} \cdot e^{-j2\pi\nu x} dx + \int_{\frac{P}{2}}^{P} e^{-j2\pi\nu x} dx \n= \frac{-1}{j2\pi\nu} e^{-j\Phi_{M}} \left[ e^{-j2\pi\nu x} \right]_{0}^{\frac{P}{2}} + \frac{-1}{j2\pi\nu} \left[ e^{-j2\pi\nu x} \right]_{\frac{P}{2}}^{P} \n= \frac{-1}{j2\pi\nu} e^{-j\Phi_{M}} \left[ e^{-j\pi\nu P} - 1 \right] + \frac{-1}{j2\pi\nu} \left[ e^{-j2\pi\nu P} - e^{-j\pi\nu P} \right] \n= \frac{-1}{j2\pi\nu} e^{-j\Phi_{M}} \left[ e^{-j\pi\nu P} - 1 \right] + \frac{-1}{j2\pi\nu} e^{-j\pi\nu P} \left[ e^{-j\pi\nu P} - 1 \right] \n= \frac{-\left[ e^{-j\pi\nu P} - 1 \right]}{j2\pi\nu} \cdot \left[ e^{-j\Phi_{M}} + e^{-j\pi\nu P} \right] \n= \frac{-\left[ e^{-j\pi\nu P} - 1 \right]}{j2\pi\nu} \cdot e^{-j\Phi_{M}} \left[ 1 + e^{-j\pi\nu P + j\Phi_{M}} \right] \n= \frac{-\left[ e^{-j\pi\nu P} - 1 \right]}{j2\pi\nu} \cdot e^{-j\Phi_{M}} \cdot e^{-j\pi\nu \frac{P}{2} + j\frac{\Phi_{M}}{2}} \left[ e^{-\left( -j\pi\nu \frac{P}{2} + j\frac{\Phi_{M}}{2} \right)} + e^{-j\pi\nu \frac{P}{2} + j\frac{\Phi_{M}}{2}} \right] \n= \frac{-\left[ e^{-j\pi\nu P} - 1 \right]}{j2\pi\nu} \cdot e^{-j\Phi_{M}} \cdot e^{-j\pi\nu \frac{P}{2} + j\frac{\Phi_{M}}{2}} \left[ 2 \cos \left( -\pi\nu \frac{P}{2} + \frac{\Phi_{M}}{2} \right) \right]
$$

Les intensités des ordres de diffraction sont proportionnelles à :

$$
A_k = \left| \frac{1}{P} \tilde{m} \left( \frac{k}{P} \right) \right|^2
$$

Le premier terme dans l'expression de  $\tilde{m}(\nu)$  est nulle pour les valeurs paires de k, hormis 0. Pour les termes impairs, le module de ce premier terme est égal à  $\frac{P}{k\pi}$ .

$$
A_k = \left| \frac{1}{k\pi} \cdot \left[ 2\cos\left( -\frac{k\pi}{2} + \frac{\Phi_M}{2} \right) \right] \right|^2
$$

$$
A_k = \frac{4}{k^2 \pi^2} \cdot \left( \sin\left( \frac{\Phi_M}{2} \right) \right)^2
$$

$$
A_k = \frac{2}{k^2 \pi^2} \cdot \left( 1 - \cos(\Phi_M) \right)
$$

Pour calculer l'ordre 0, il faut exprimer le premier terme de l'expression de  $\tilde{m}(\nu)$  : h

$$
\frac{-\left[e^{-j\pi\nu P}-1\right]}{j2\pi\nu} = e^{-j\frac{\pi\nu P}{2}} \cdot \frac{-\left[e^{-j\frac{\pi\nu P}{2}} - e^{+j\frac{\pi\nu P}{2}}\right]}{j2\pi\nu}
$$

$$
= e^{-j\frac{\pi\nu P}{2}} \cdot \frac{-\left[-2j\sin\left(\frac{\pi\nu P}{2}\right)\right]}{j2\pi\nu} = e^{-j\frac{\pi\nu P}{2}} \cdot \frac{P}{2} \cdot \frac{\left[\sin\left(\frac{\pi\nu P}{2}\right)\right]}{\frac{\pi\nu P}{2}}
$$

Le module de ce premier terme est donc égal à  $\frac{P}{2}$  pour  $\nu = 0$ .

Le coefficient correspondant à l'ordre 0 a donc comme expression :

$$
A_0 = \left(\cos\left(\frac{\Phi_M}{2}\right)\right)^2 = \frac{1}{2} \left(1 + \cos\left(\Phi_M\right)\right)
$$

Pour un déphasage maximal de  $\Phi_M = 2\pi$ , seul l'ordre 0 est non nul. Au contraire, pour une profondeur de déphasage  $\Phi_M = \pi$ , l'ordre 0 est nul.

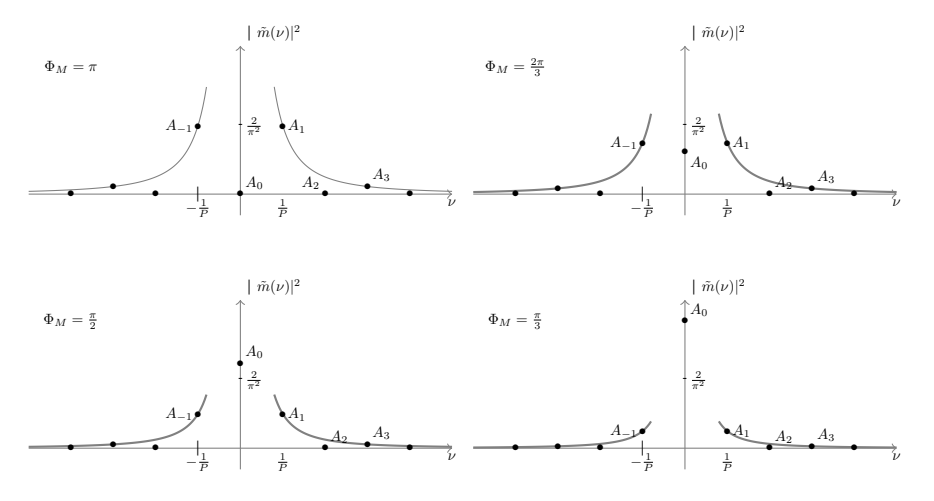

**FIGURE 4.15 –** Intensité du faisceau diffracté dans le cas de masque de phase de la figure [4.14,](#page-57-1) pour différentes valeurs de la profondeur de modulation  $\Phi_M$ 

# **Indications bibliographiques**

**Optique cohérente : fondements et applications.** Werner Lauterborn, Thomas Kurz, Martin Wiesenfeldt, Elsevier Masson, 1997.

**Manuel d'optique.** Germain Chartier, Hermes Science Publications, 2020.